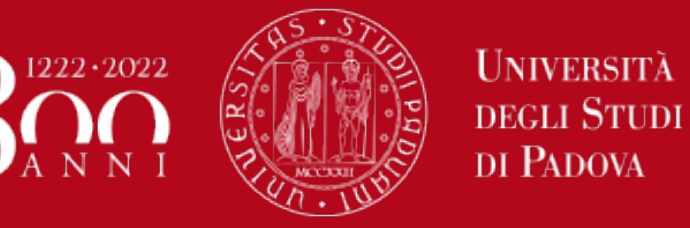

# **Sicurezza Igienico-sanitaria degli Alimenti (SIA) Prova finale**

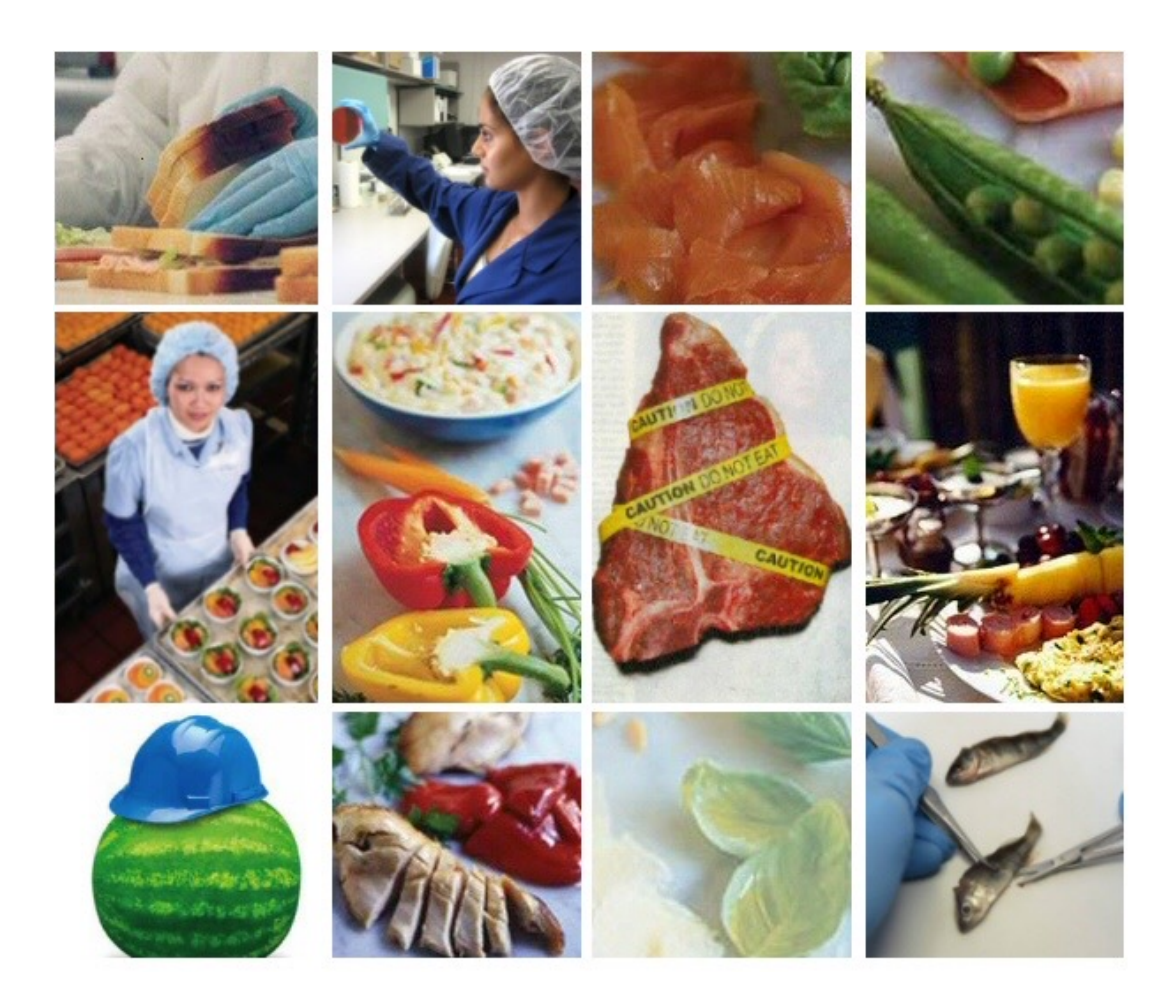

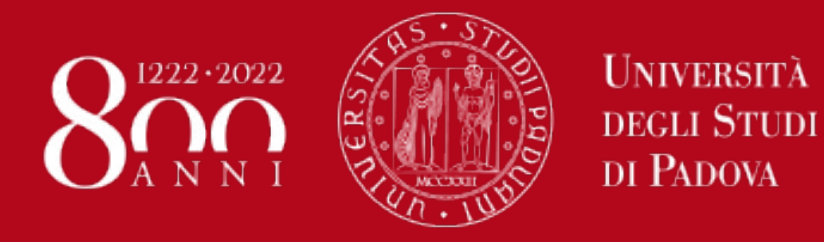

### **Abilità comunicative (communication skills)**

Il laureato dovrà aver fatto proprie adeguate competenze e strumenti per la gestione e la comunicazione dell'informazione, e dovrà essere in grado di utilizzare in forma scritta e orale la lingua inglese con riferimento anche al lessico disciplinare.

Gli strumenti di verifica del possesso di tale competenza saranno gli stessi esami di profitto, la presentazione di elaborati di approfondimento di specifici argomenti svolti in itinere ad alcuni insegnamenti professionalizzanti, l'attività di tirocinio svolta in strutture extraaccademiche e per la quale verrà espressamente richiesto un elaborato a conclusione dell'attività nonché la **stesura della tesi e la sua dissertazione**.

In particolare la **tesi di laurea** consente alla commissione preposta alla prova finale di avere ulteriori indicazioni sulla **capacità comunicativa** del candidato e, attraverso i giudizi del relatore, anche della **maturità relazionale** raggiunta dal candidato stesso, in termini di **gestione autonoma** nella ricerca delle **fonti bibliografiche**, nell'uso della **lingua straniera**, nella capacità di **elaborare e mettere in relazione** fra loro fenomeni apparentemente lontani.

In definitiva, **l'elaborato di tesi fornisce indicazioni anche sulla padronanza di quegli strumenti culturali e metodologici necessari per affrontare con successo anche un percorso formativo magistrale.**

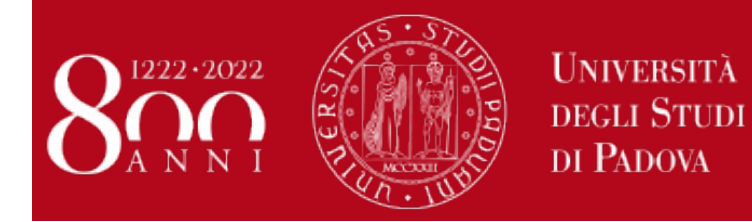

## **Regolamento prova finale-SIA**

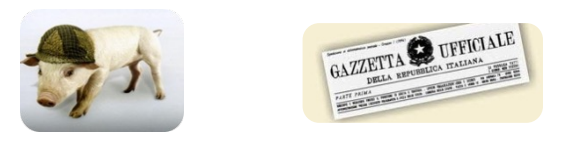

## **La prova finale può essere:**

- **a. COMPILATIVA**: presentazione e discussione di una tesina su un argomento connesso con gli insegnamenti del piano di studio (settore agro-alimentare), liberamente scelto dal candidato entro un elenco disponibile stilato dai docenti del Corso (in Moodle) oppure su proposta del candidato
- **b. SPERIMENTALE**: presentazione e discussione di un progetto, comprendente di norma una parte sperimentale di campo e/o di laboratorio, sviluppato sotto la supervisione di un docente di riferimento

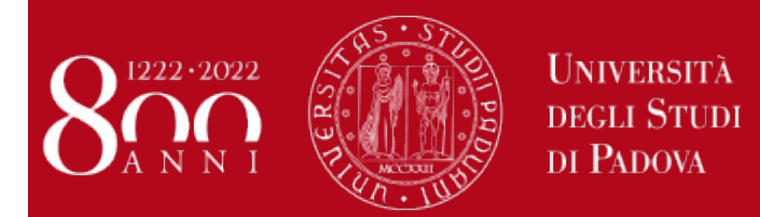

## **Linee guida per la stesura dell'elaborato**

Per l'elaborato di **tipologia a)** il testo deve essere contenuto **in 25 pagine**, (Descrizione del caso studio, l'analisi dello stesso, l'elenco del materiale utilizzato,

le valutazioni personali; bibliografia)

Per l'elaborato di **tipologia b) non vi sono limiti al numero di pagine**. (Introduzione, scopo dello studio; materiali e metodi, risultati, discussione e conclusioni; bibliografia)

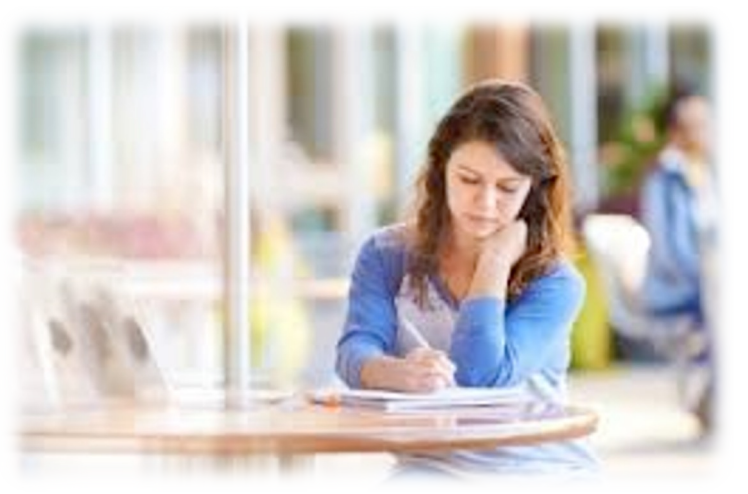

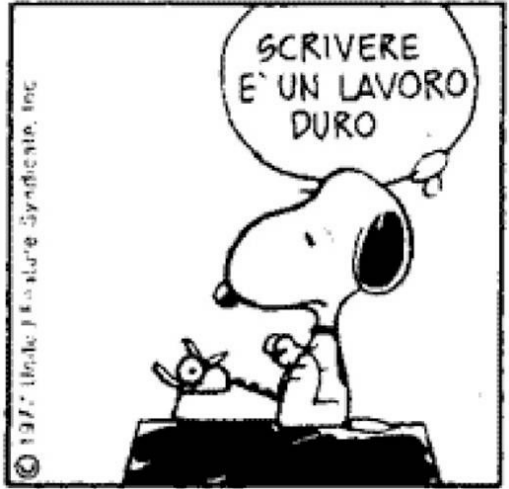

Linee guida complete disponibili su [https://www.agrariamedicinaveterinaria.unipd.it/laure](https://www.agrariamedicinaveterinaria.unipd.it/laurea-sia)a-sia [https://www.univi.it/sia/iter-e-scadenze-per-laurears](https://www.univi.it/sia/iter-e-scadenze-per-laurearsi.html)i.html

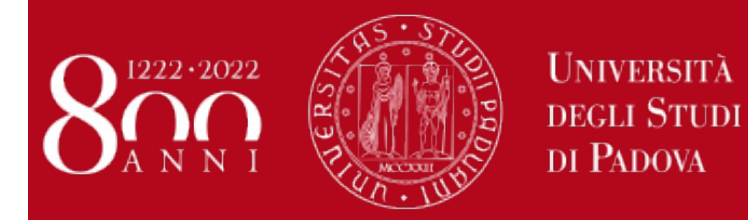

## **Regolamento prova finale-SIA**

# **Criteri di valutazione**

**L'elaborato non è un documento copiato da varie fonti ma prevede una stesura critica dell'argomento**

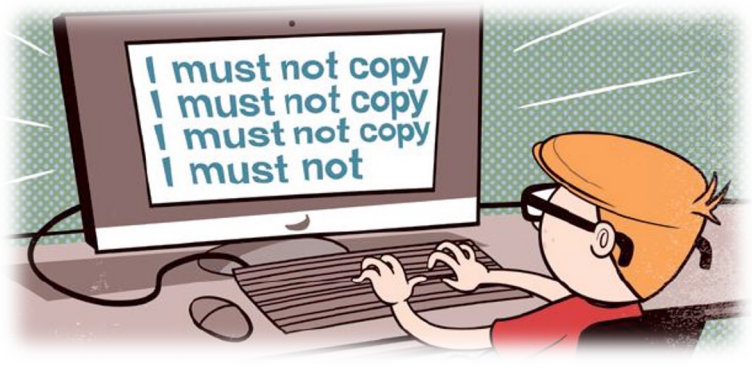

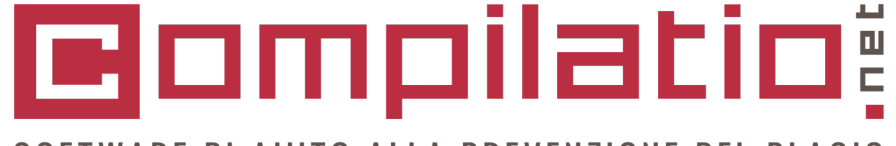

SOFTWARE DI AIUTO ALLA PREVENZIONE DEL PLAGIO

Rispetto delle indicazioni fornite allo studente per la stesura della tesi

Correttezza nell'uso della grammatica per la stesura dell'elaborato (per es., sintassi, articolazione verbi, ecc.)

Capacità di analisi dell'argomento

Coerenza fra titolo (obiettivo del lavoro) e risultati conseguiti

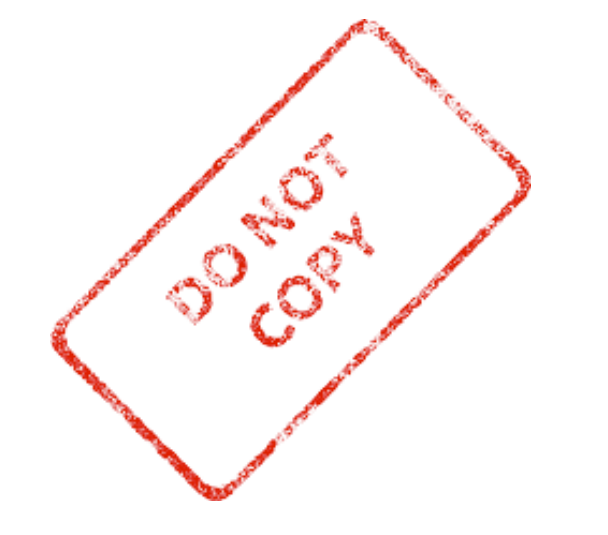

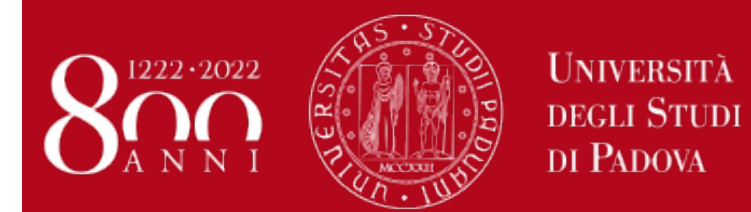

## **Regolamento prova finale-SIA**

## **La procedura per la prova finale in Moodle consiste in:**

## **Scelta/proposta dell'argomento per tipologia a/b Tipologia a:**

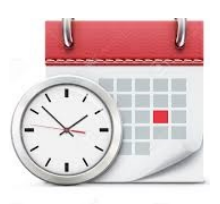

- upload elaborato (pdf) **almeno 20 giorni** prima rispetto alla data di discussione (vedi finestre aggiornate per il 2024 sul sito)
- valutazione dell'elaborato da parte del docente revisore ed invio commenti per eventuali correzioni e implementazioni entro 10 giorni (vedi finestre)
- apporto di eventuali correzioni da parte dello studente e upload del file definitivo (vedi finestre)
- upload PPT su Moodle o invio cdl.sia@unipd.it 2 giorni lavorativi prima la data di discussione

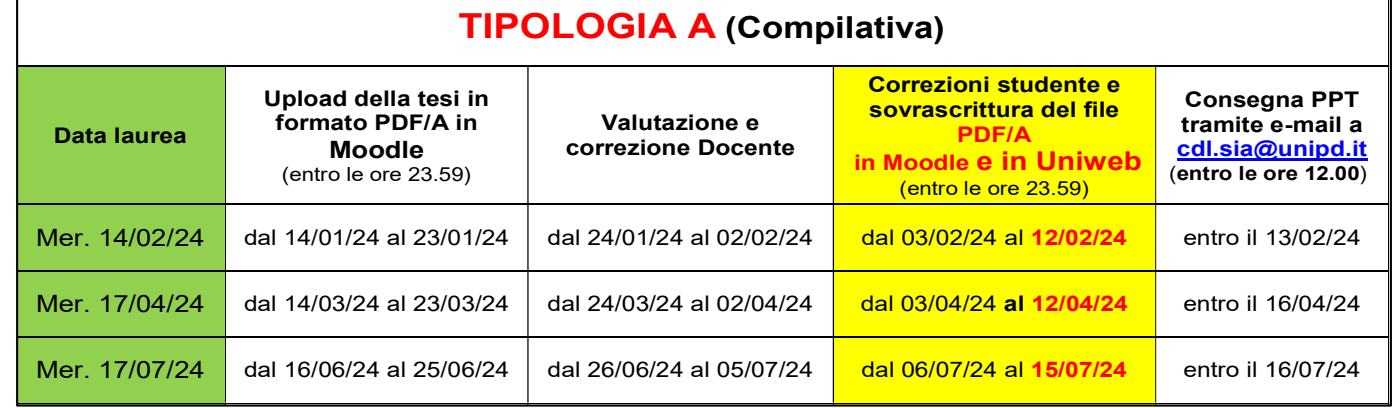

\* la modalità di consegna del PPT verrà comunicata ad ogni sessione qualche giorno prima della seduta di Laurea.

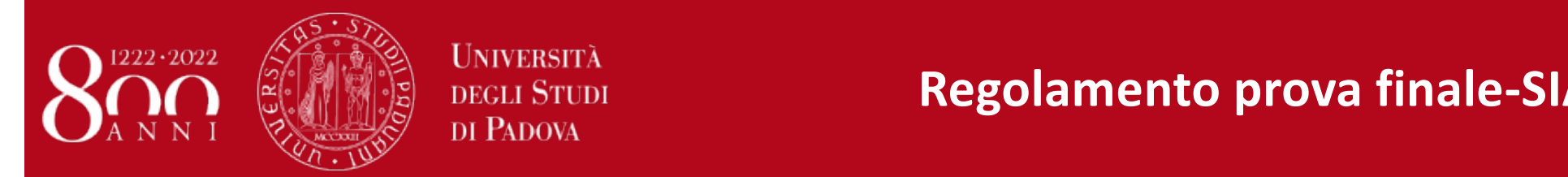

## **Tipologia b:** GLACAGO === OOC === DO === DO === DO === DO === DO === DO === DO === DO === DO === DO === 0.05/12/24

- upload elaborato (pdf) 2 giorni lavorativi prima la data di discussione
- upload PPT su Moodle o invio a cdl.sia@unipd.it 2 giorni lavorativi prima la data di discussione

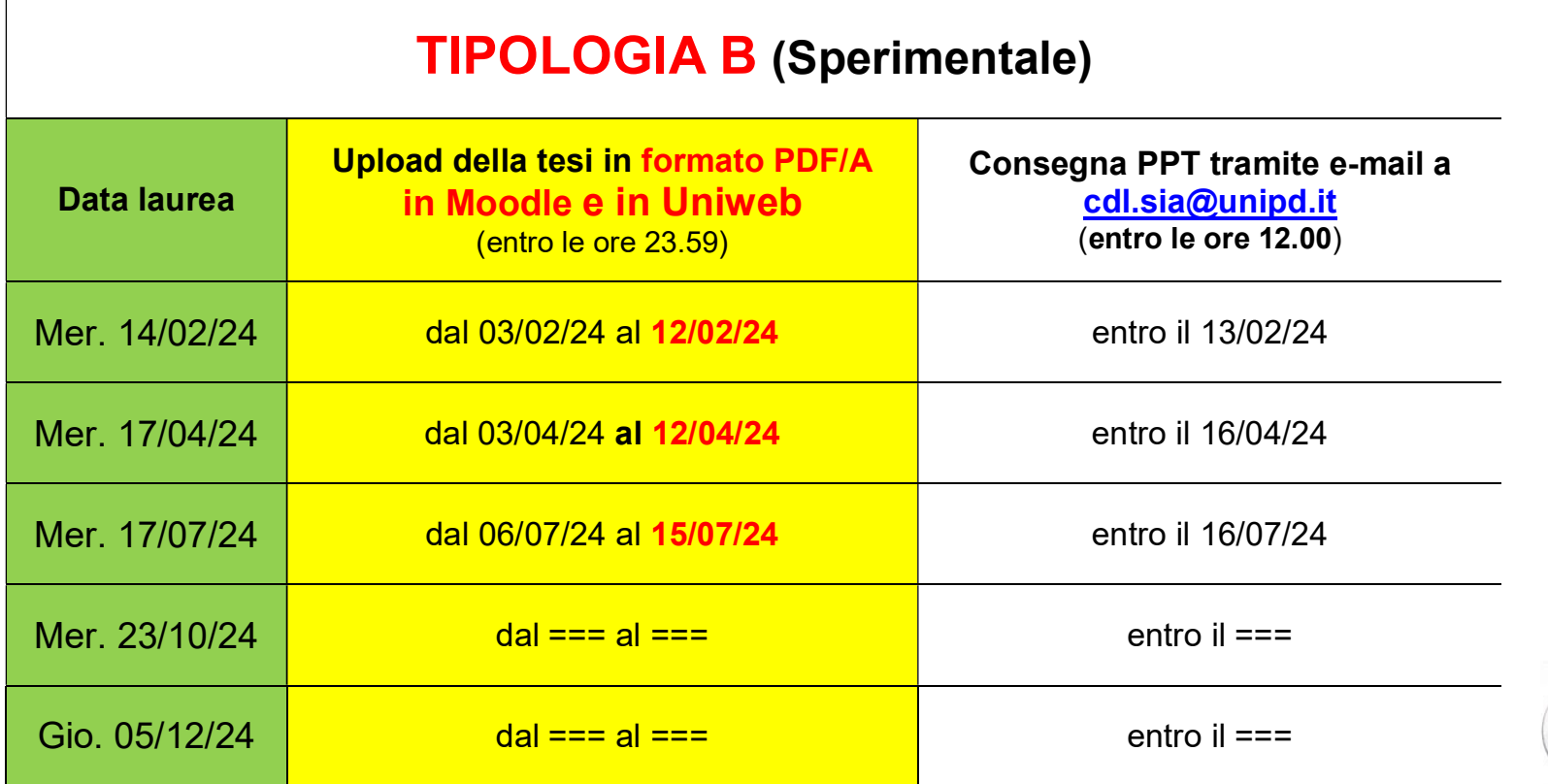

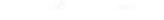

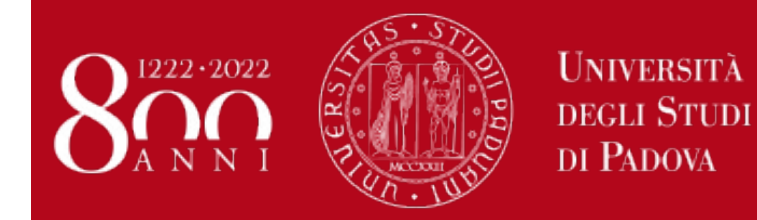

**Regolamento prova finale-SIA Commissione e dissertazione** 

## **Commissione Esame di Laurea**

Composta da almeno 5 (cinque) docenti del Corso di Studi

**II candidato presenterà alla Commissione l'elaborato secondo le seguenti modalità:**

**Prova finale di tipologia a)** sintetica illustrazione dell'elaborato e delle conclusioni critiche in **10 minuti cui si aggiungono 5 minuti di discussione**

**Prova finale di tipologia b),** illustrazione del presupposto scientifico, obiettivo, metodologie impiegate, risultati conseguiti e conclusioni in **15 minuti cui si aggiungono 5 minuti di discussione**

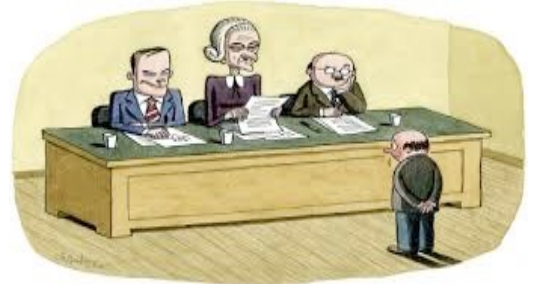

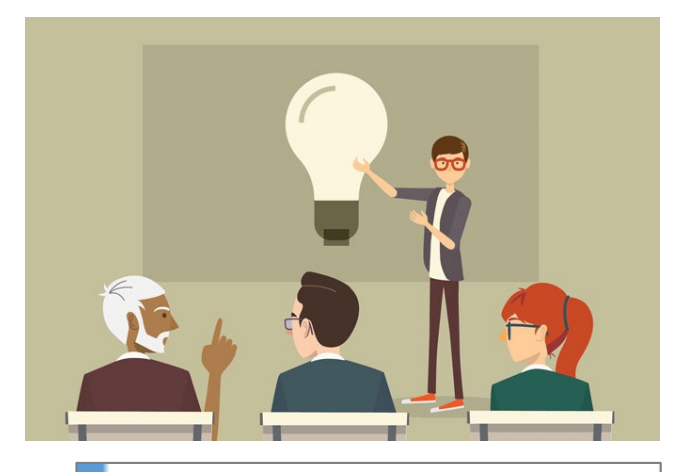

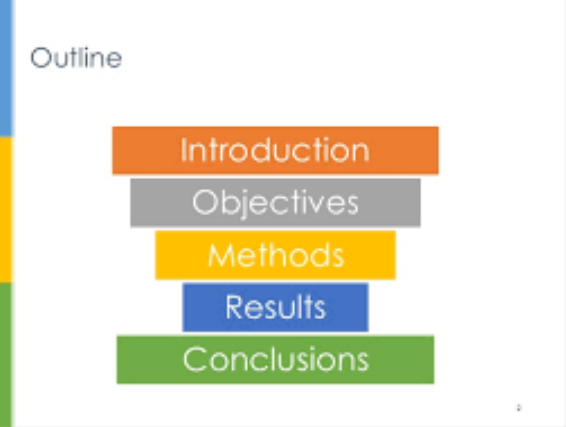

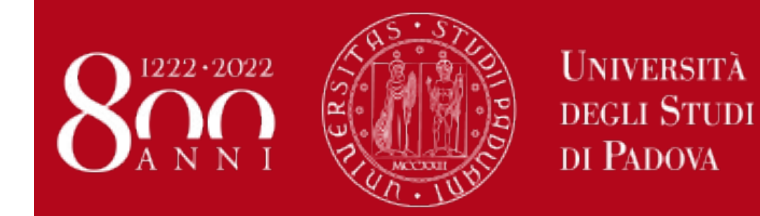

### **Importanza della presentazione in sede di discussione!**

La presentazione deve essere chiara, completa ed esaustiva ma non pesante o eccessiva.

Per spunti sulla preparazione del ppt vedi [https://www.agrariamedicinaveterinaria.unipd.it/laurea](https://www.agrariamedicinaveterinaria.unipd.it/laurea-sia)-sia

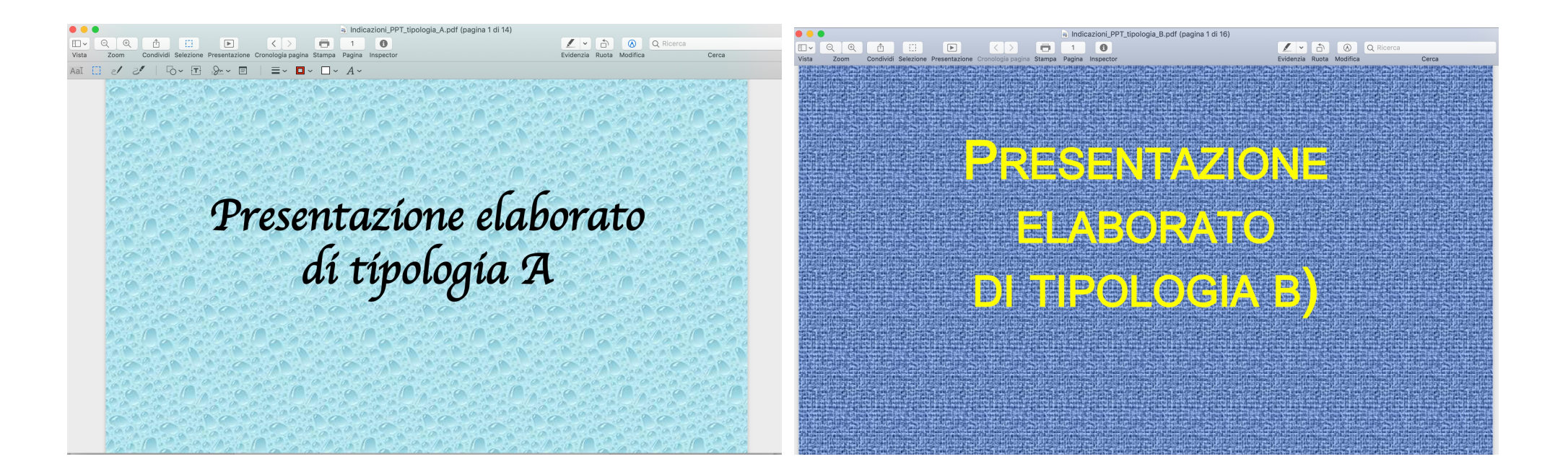

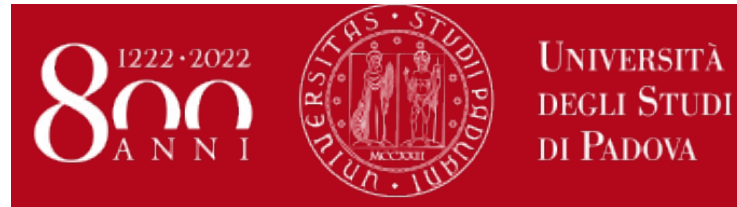

## **Regolamento prova finale-SIA**

## **Determinazione del voto di laurea**

**Dall'anno accademico 2014-2015 (coorte)**

### 1.**Art. 1 – Determinazione del punteggio finale**

Il voto finale di laurea è espresso in centodecimi ed è costituito dalla somma:

- della media ponderata (MP) dei voti degli esami comprese le attività formative autonomamente scelte dallo studente, pesati con i relativi crediti (CFU) e rapportata a centodecimi, secondo la formula seguente MP = ( $\sqrt{2}$ voto esame x CFU /  $\sqrt{2}$  CFU ) 110/30

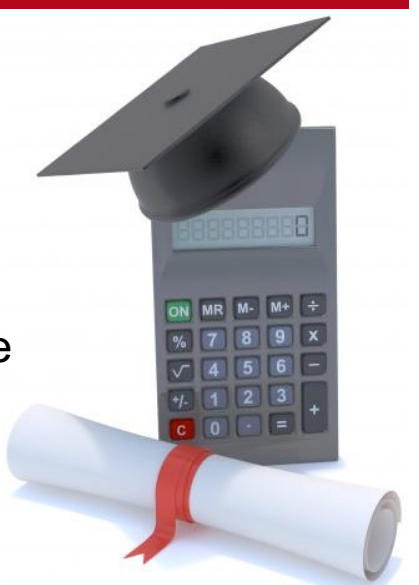

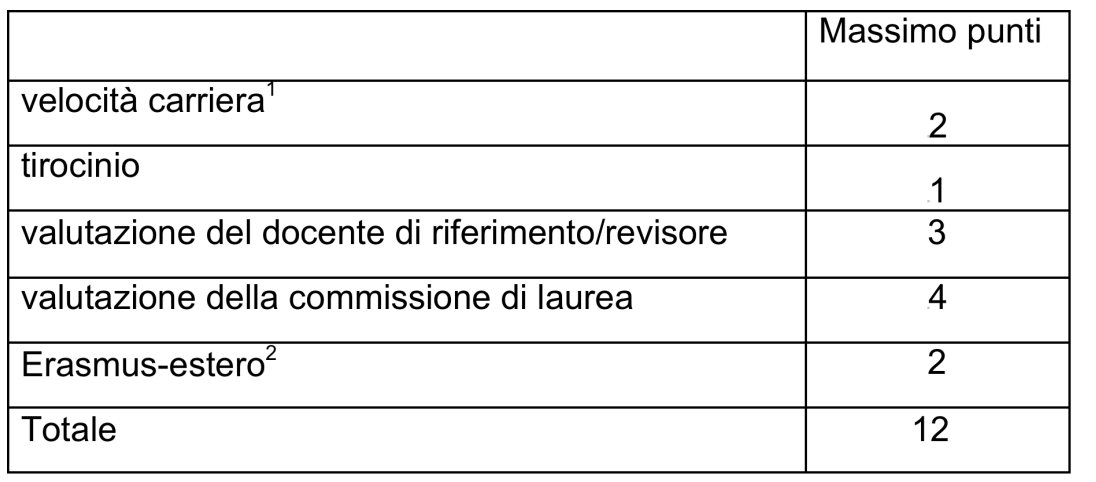

- dell'incremento di voto, pure espresso in centodecimi, secondo la seguente tabella:

1- 2 punti per le lauree conseguite entro dicembre del terzo anno di corso, 1 punto per le lauree conseguite entro il successivo mese di febbraio

2 -2 punti per l'acquisizione di un numero di CFU pari ad almeno 21 , 1 punto per l'acquisizione di un numero di CFU tra 1 e 20

2. Per entrambe le tipologie di prova finale, al voto di libretto in centodecimi sono aggiunti 0,5 punti per ogni lode.

## **Regolamento prova finale-SIA: procedura in MOODLE**

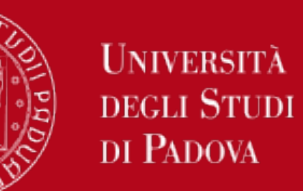

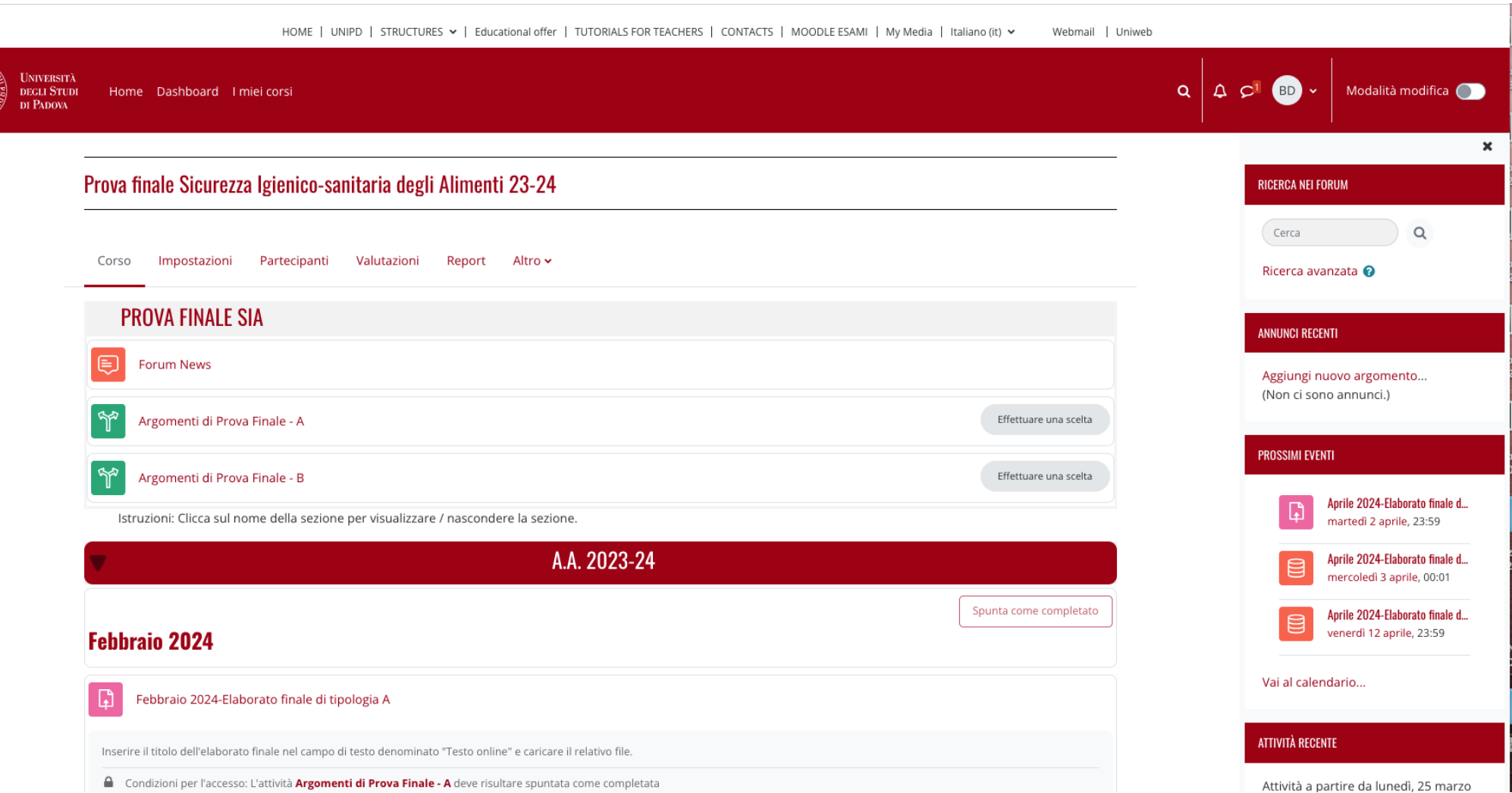

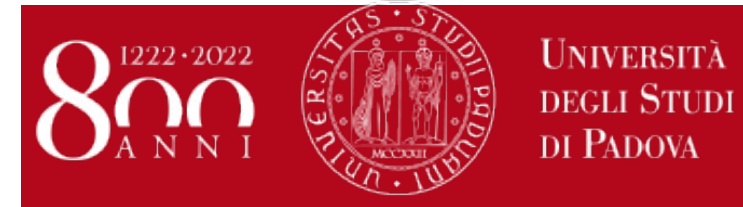

## **Argomenti di prova finale-A: Scelta degli argomenti**

n.

 $\equiv$ Home / Corsi / ALTRI ANNI ACCADEMICI / A.A. 2018 - 2019 / PROVA FINALE 2018-19 / Prova Finale - Lauree triennali 2018-19 / PF\_LT\_SIA\_19-20 / PROVA FINALE SIA / Argomenti di Prova Finale - A

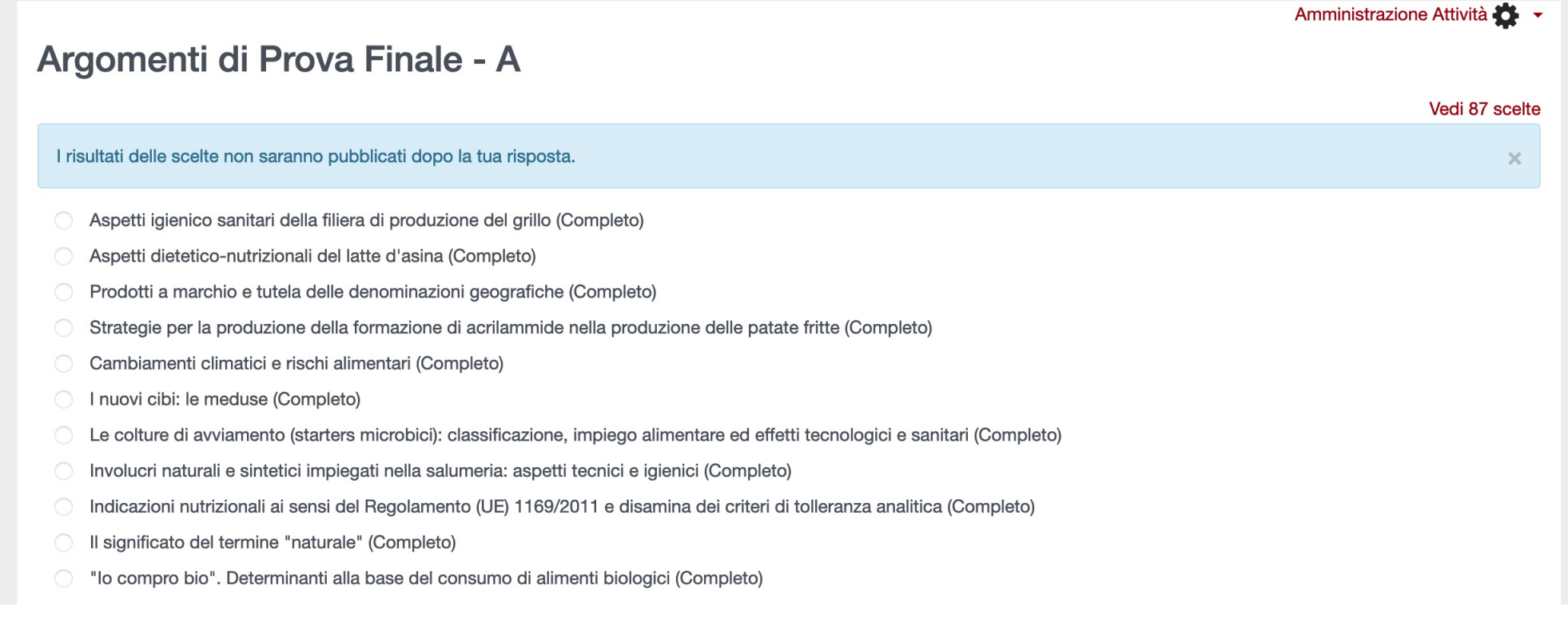

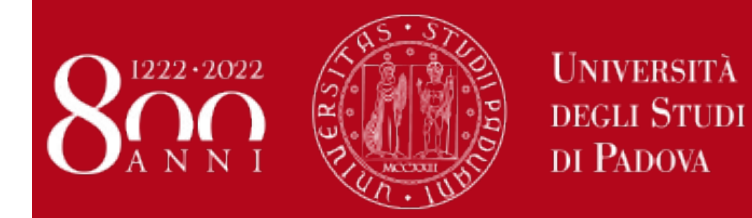

## Argomenti di prova finale-A: procedura in MOODLE

 $\times$ 

Home / Corsi / ALTRI ANNI ACCADEMICI / A.A. 2018 - 2019 / PROVA FINALE 2018-19 / Prova Finale - Lauree triennali 2018-19 / PF\_LT\_SIA\_19-20 / PROVA FINALE SIA / Argomenti di Prova Finale - A

### Argomenti di Prova Finale - A

la tua scelta è stata salvata

La tua selezione: Semi germogliati e rischio alimentare

I risultati non sono al momento visualizzabili.

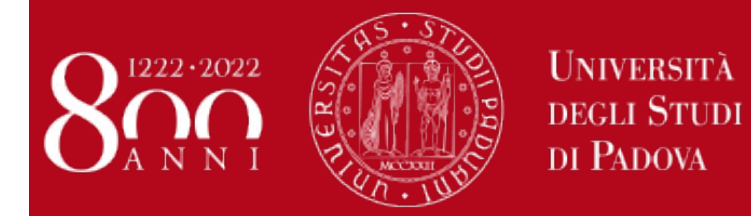

## **Argomenti di prova finale-B: procedura in MOODLE**

Home / Corsi / ALTRI ANNI ACCADEMICI / A.A. 2018 - 2019 / PROVA FINALE 2018-19 / Prova Finale - Lauree triennali 2018-19 / PF\_LT\_SIA\_19-20 / PROVA FINALE SIA 春 / Argomenti di Prova Finale - B

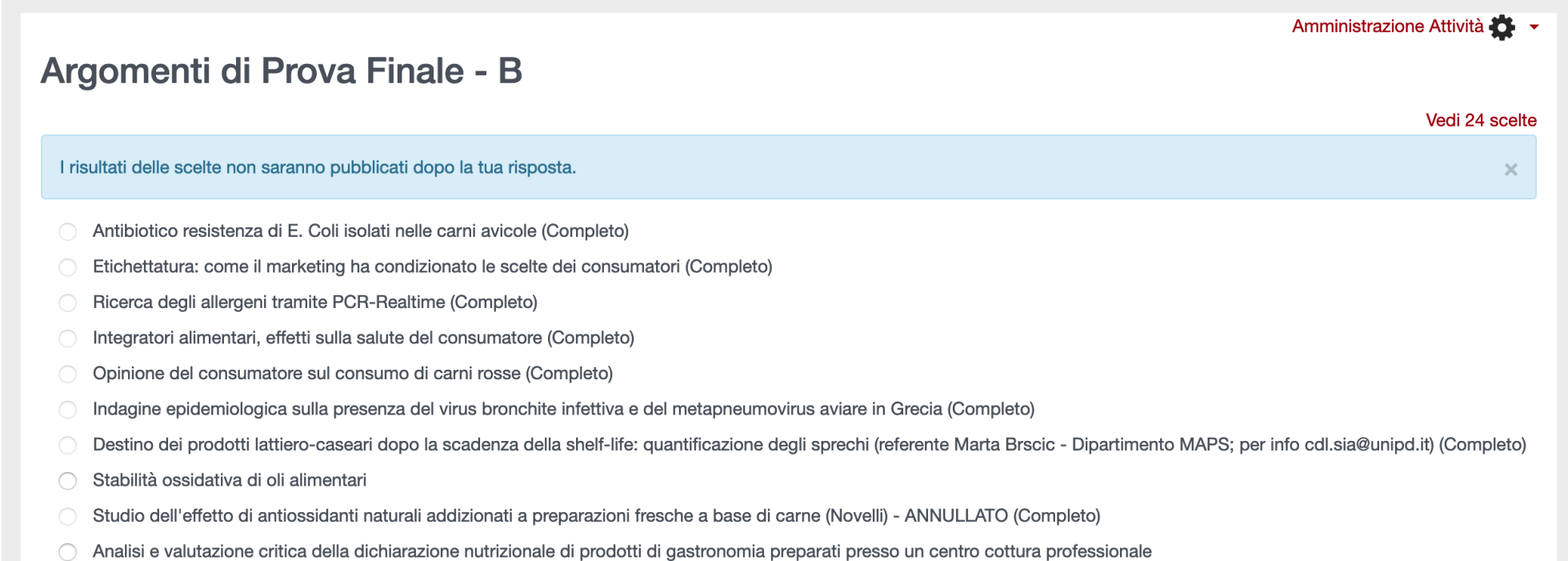

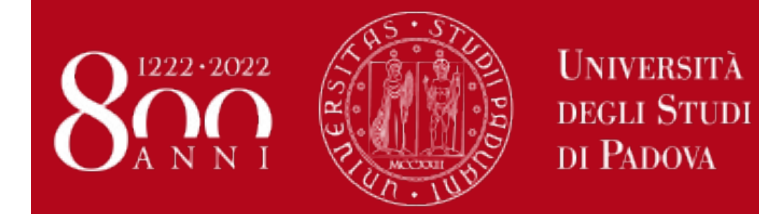

## Argomenti di prova finale-B: procedura in MOODLE

 $\mathbf{x}$ 

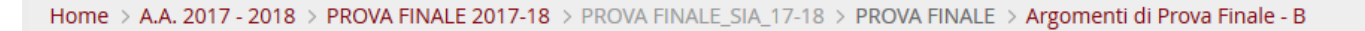

**Navigazione** 

Dashboard

**N** Pagine del sito

Home

### **Argomenti di Prova Finale - B**

la tua scelta è stata salvata

La tua selezione: Stabilità ossidativa di oli alimentari

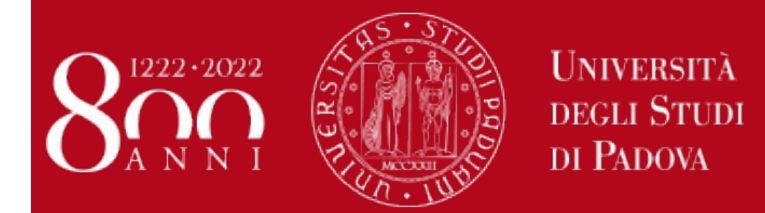

# Non dimenticare poi......

# che **DEVI** presentare la domanda di conseguimento titolo mediante il portale Uniweb

Home > Studenti > Prova finale

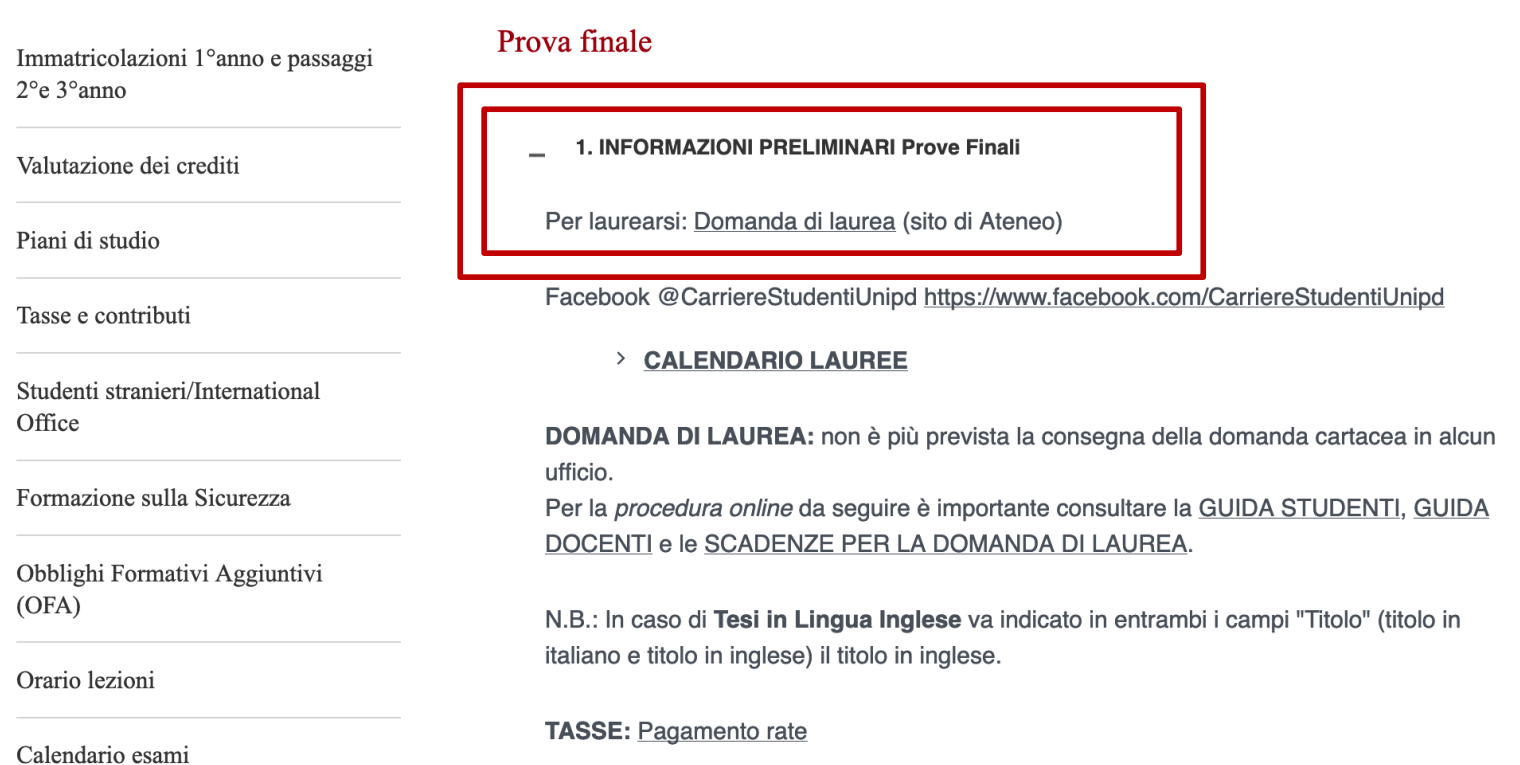

### https://www.agrariamedicinaveterinaria.unipd.it/studenti/prova-finale-0

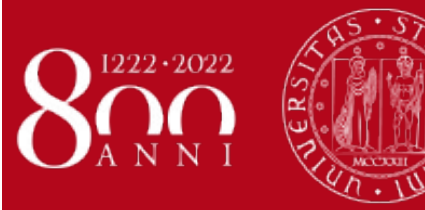

## **Caricamento elaborato finale di tipologia A: procedura in MOODLE**

#### Home > A.A. 2017 - 2018 > PROVA FINALE 2017-18 > PROVA FINALE\_SIA\_17-18 > Lauree Giugno > Elaborato finale di tipologia A

**UNIVERSITÀ** 

**DEGLI STUDI** DI PADOVA

#### Elaborato finale di tipologia A **Navigazione** Inserire il titolo dell'elaborato finale nel campo di testo denominato "Testo online" e caricare il relativo file.  $\blacktriangleright$  Dashboard **Stato consegna** Pagine del sito  $\bullet$  Corso in uso Stato consegna Nessun tentativo PROVA FINALE SIA 17-18 Stato valutazione Non valutata Partecipanti Termine consegne giovedì, 18 gennaio 2018, 17:00  $\blacktriangleright$  Badge Tempo rimasto 1 giorno 2 ore PROVA FINALE Ultima modifica Lauree Giugno Elaborato finale di tipologia Commenti alle consegne  $\triangleright$  Commenti (0) A Aggiungi consegna Elaborato finale di tipologia B ■ Kaltura Media Gallery Modifica la tua consegna

 $\blacktriangleright$  I miei corsi

Home

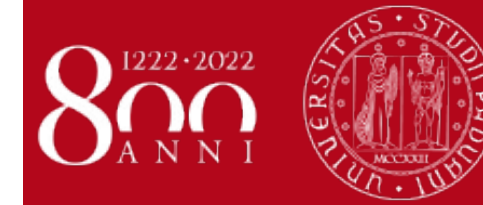

## **Caricamento elaborato finale di tipologia A: procedura in MOODLE**

Home > A.A. 2017 - 2018 > PROVA FINALE 2017-18 > PROVA FINALE\_SIA\_17-18 > Lauree Giugno > Elaborato finale di tipologia A > Modifica consegna

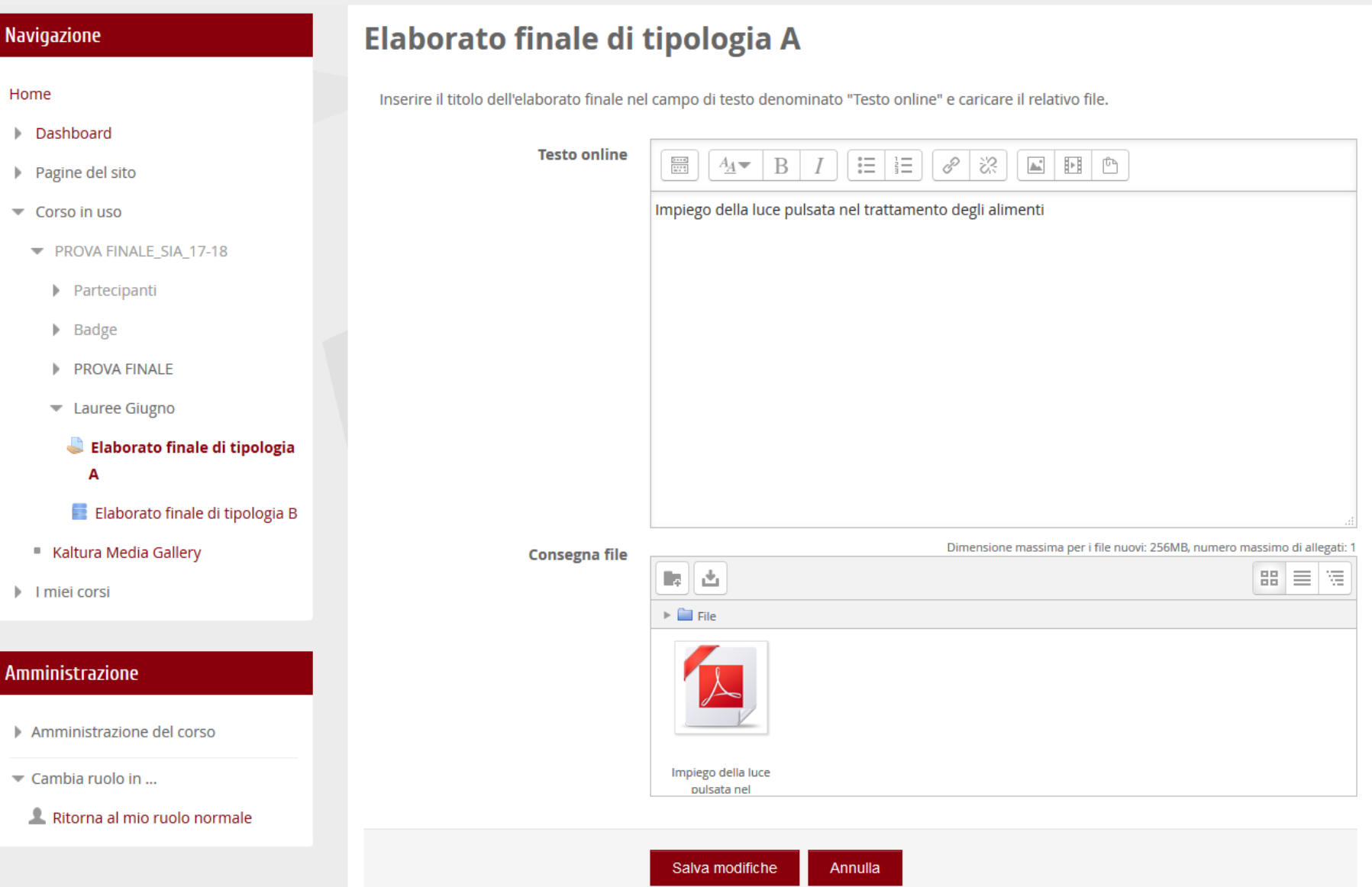

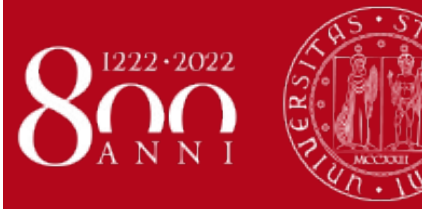

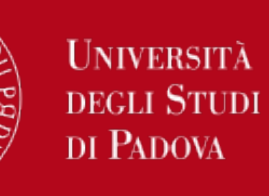

## Caricamento elaborato finale di tipologia A: procedura in MOODLE

Home > A.A. 2017 - 2018 > PROVA FINALE 2017-18 > PROVA FINALE SIA 17-18 > Lauree Giugno > Elaborato finale di tipologia A

#### **Navigazione**

### Elaborato finale di tipologia A

Inserire il titolo dell'elaborato finale nel campo di testo denominato "Testo online" e caricare il relativo file.

#### **Stato consegna**

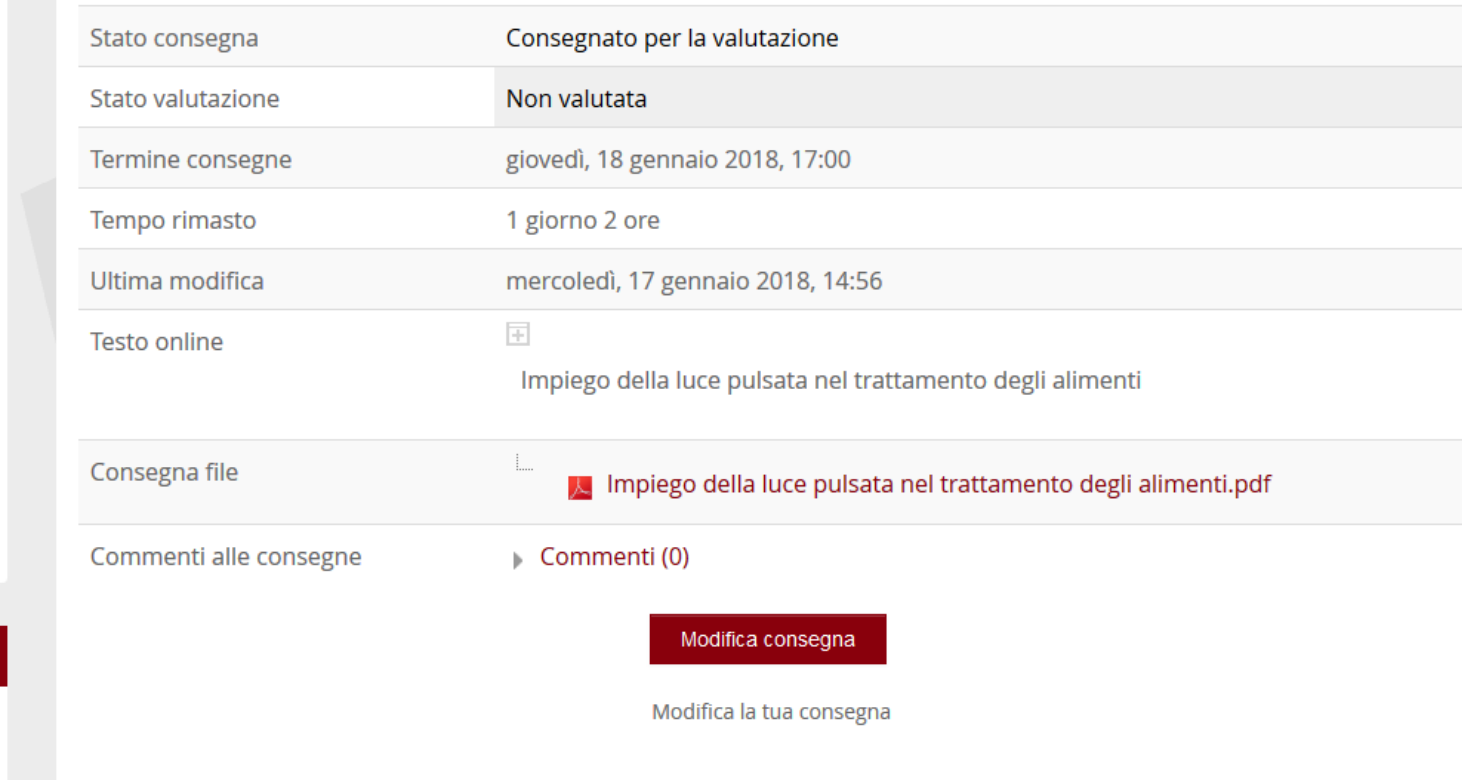

#### Home

- Dashboard
- Pagine del sito
- Corso in uso
	- PROVA FINALE SIA 17-18
		- Partecipanti
		- $\blacktriangleright$  Badge
		- **PROVA FINALE**
		- Lauree Giugno

Elaborato finale di tipologia A

- Elaborato finale di tipologia B
- Kaltura Media Gallery
- Imiei corsi

#### Amministrazione

- Amministrazione del corso
- Cambia ruolo in ...
- 

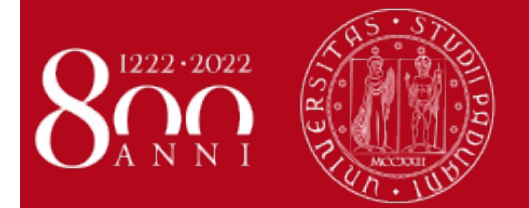

### **Mail di conferma di corretto caricamento dal sistema :**

**UNIVERSITÀ** 

DEGLI STUDI DI PADOVA

Da: Non rispondere a questa email [mailto:noreply@elearning.unipd.it] Inviato: mercoledì 17 gennaio 2018 14:56 A: Oggetto: Hai consegnato il compito Elaborato finale di tipologia A

PROVA FINALE\_SIA\_17-18 ->Compito ->Elaborato finale di tipologia A

Hai effettuato una consegna per il compito '*Elaborato finale di tipologia A*'.

Per visualizzare lo stato della consegna: https://elearning.unipd.it/scuolaamv/mod/assign/view.php?id=60106.

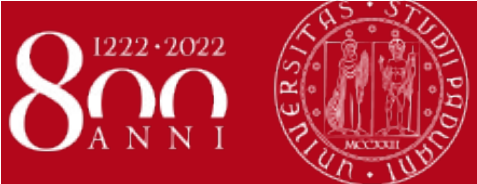

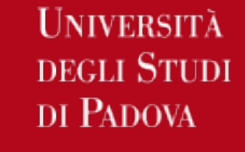

## **PROCEDURA VALUTAZIONE IN MOODLE Criteri di valutazione: antiplagio**

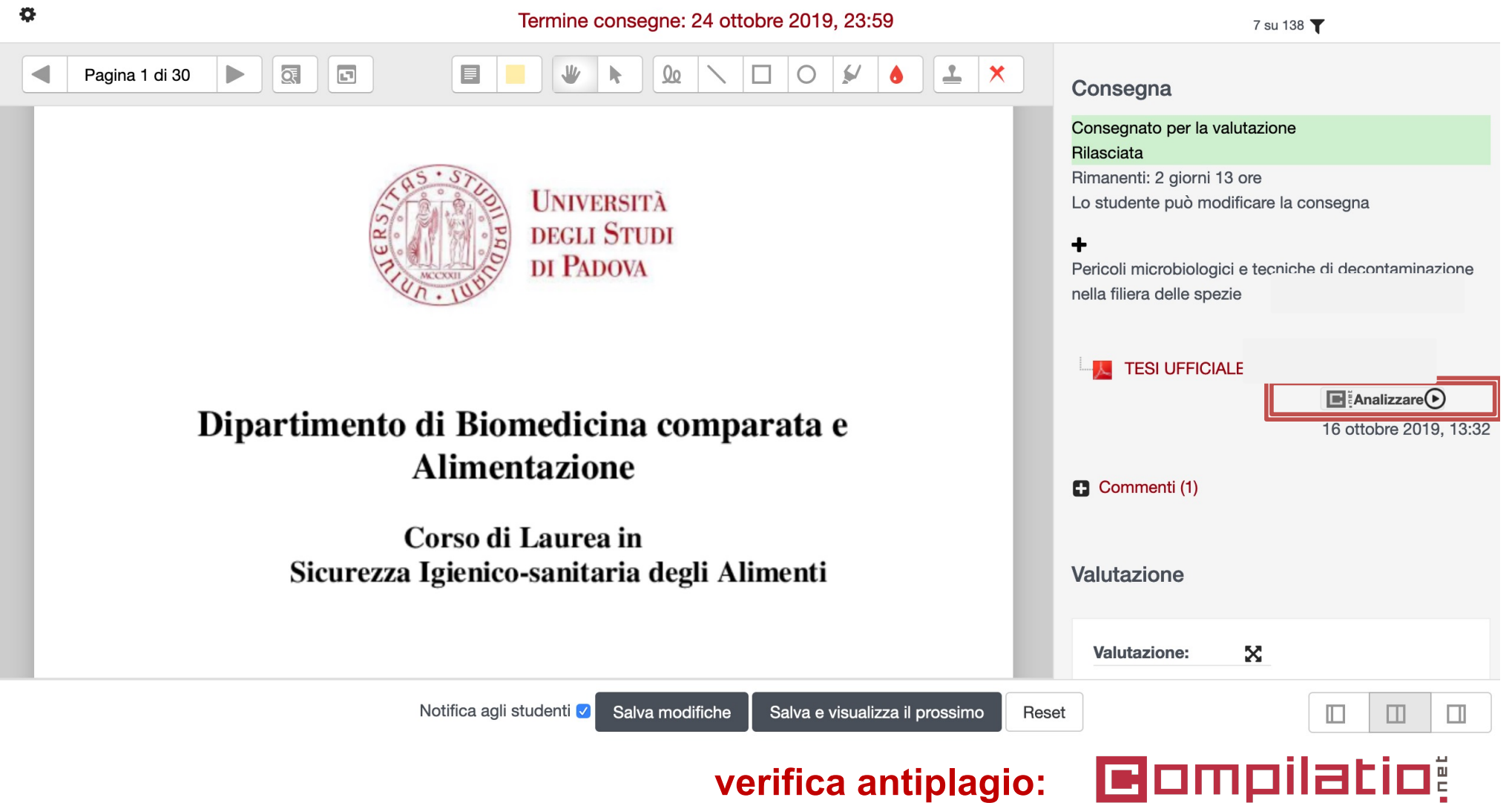

SOFTWARE DI AIUTO ALLA PREVENZIONE DEL PLAGIO

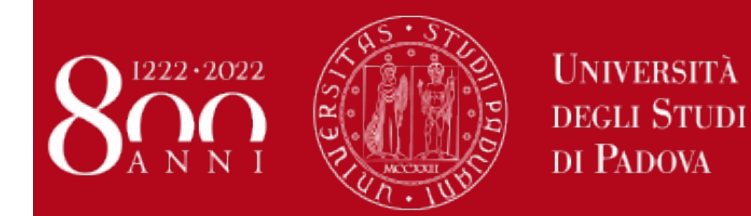

*Per ciascuno dei 4 descrittori riportati si chiede di indicare una valutazione fino ad un massimo di 0,5 punti, in modo che la somma produca un punteggio massimo di 2 punti*

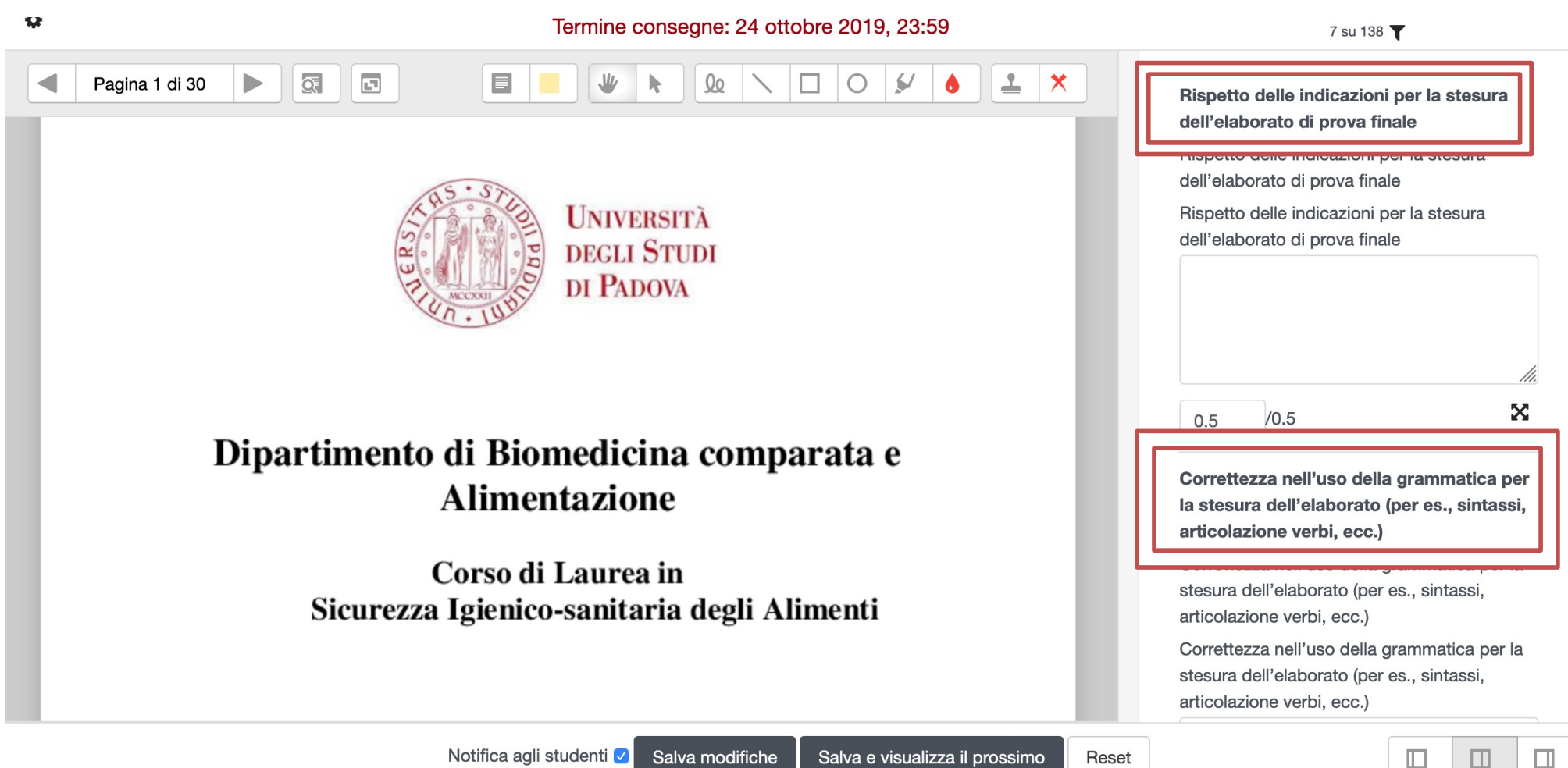

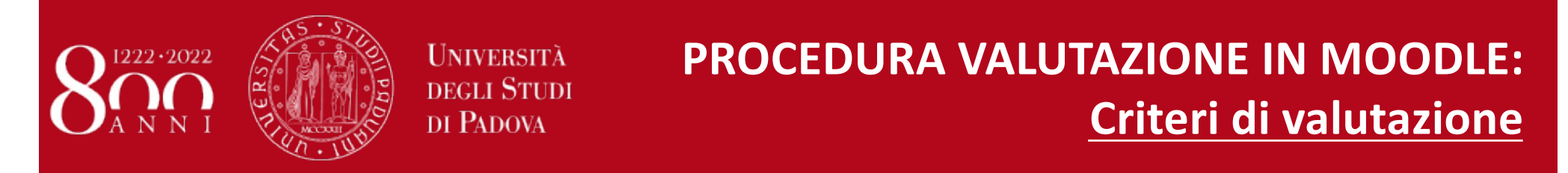

*Per ciascuno dei 4 descrittori riportati si chiede di indicare una valutazione fino ad un massimo di 0,5 punti, in modo che la somma produca un punteggio massimo di 2 punti*

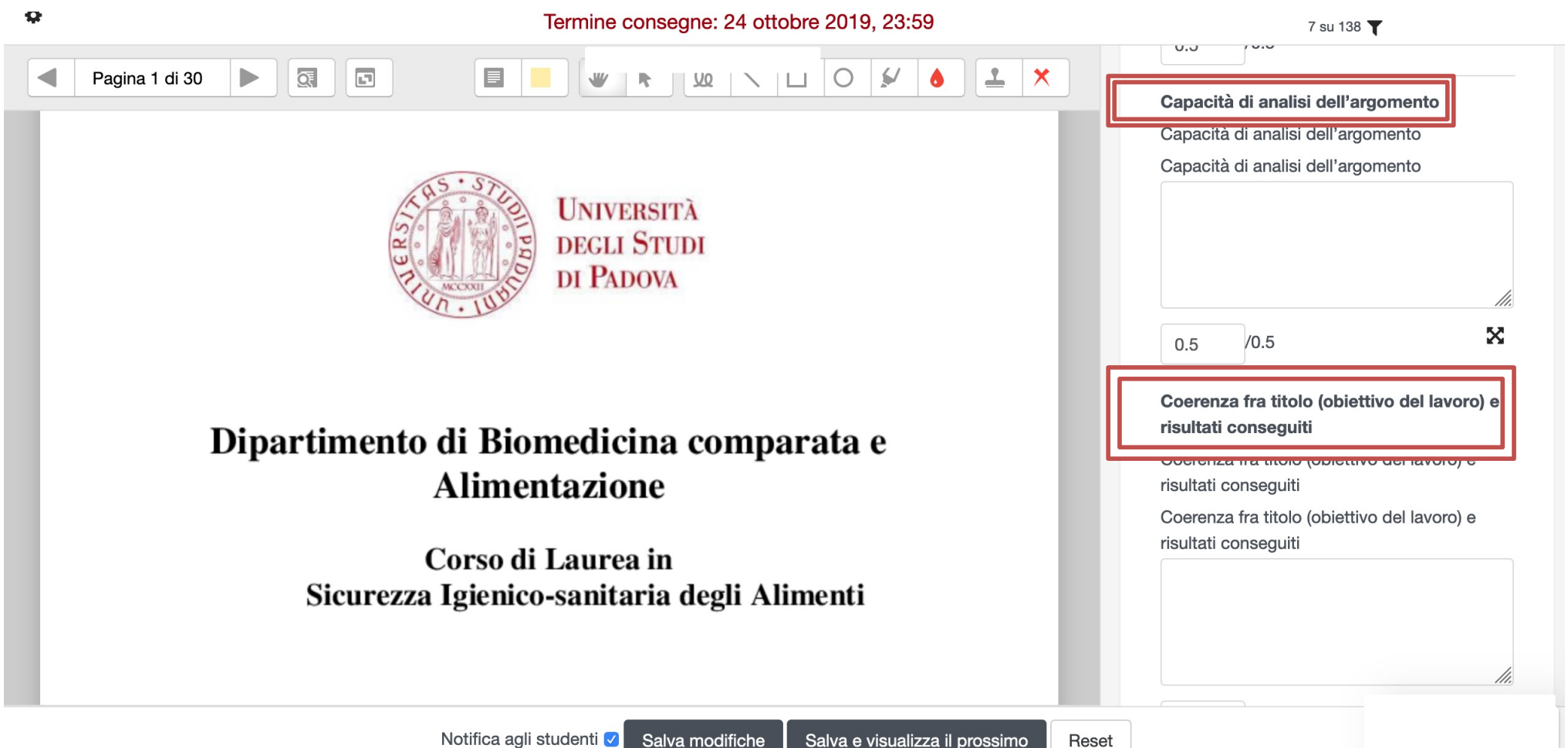

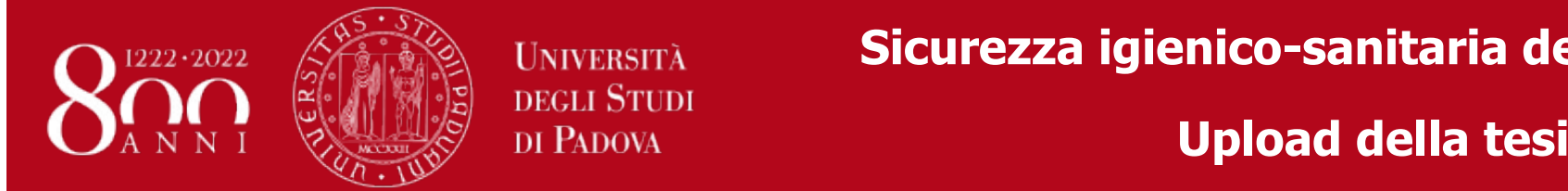

## **Parago di processita la procedura da sicurezza igienico-sanitaria degli alimenti**

### **Upload della tesi in UNIWEB**

Dopo aver inserito la domanda di conseguimento titolo, nella propria "Bacheca di conseguimento titolo" nell'area riservata apparirà il pulsante di "completamento tesi".

Tale pulsante avvia il processo per l'upload del documento definitivo di tesi.

#### Bacheca conseguimento titolo

Selezionare l'operazione da eseguire.

#### **ATTENZIONE**

finale.

prima di procedere alla compilazione della domanda di conseguimento titolo, la invitiamo a verificare la correttezza ed eventualmente aggiornare i recapiti e i consensi forniti alla voce DIDATTICA>DATI PERSONALI, nella pagina recapiti e consensi.

#### $=$  Studente.

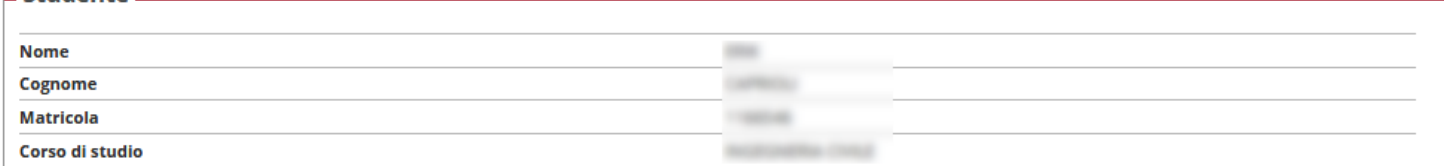

Non è stata presentata la domanda di conseguimento titolo.

#### Registrazione ad AlmaLaurea

#### $=$  Riepilogo tesi

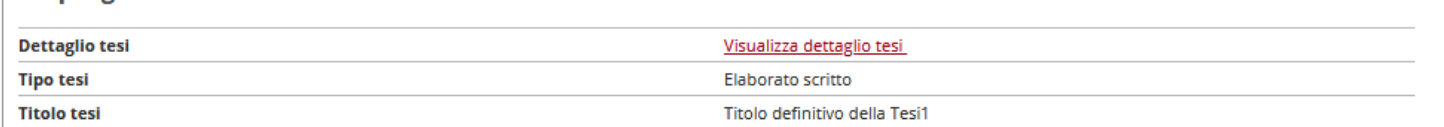

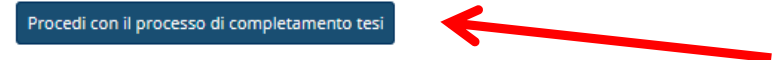

#### Elenco dei relatori associati alla tesi.

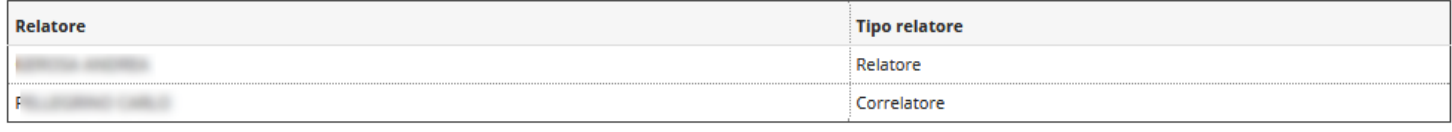

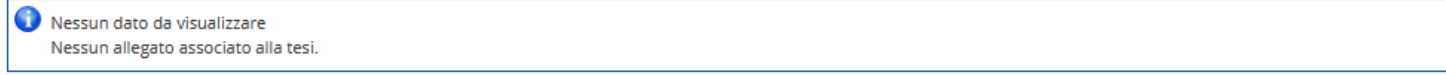

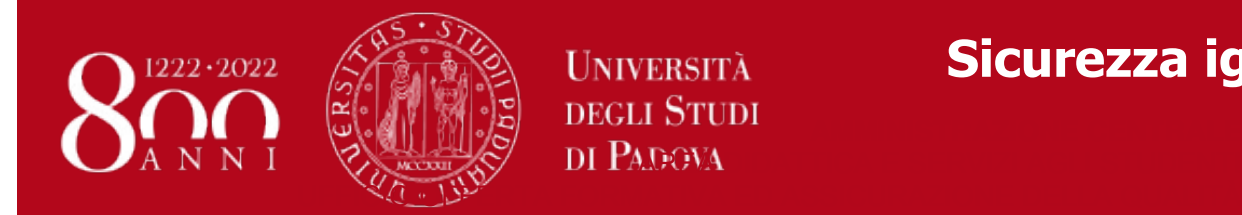

### **Sicurezza igienico-sanitaria degli alimenti**  $\bullet$

**Upload tesi Uniweb** 

Dopo aver cliccato il pulsante "procedi con il processo di completamento tesi" si avviano le operazioni per il caricamento del documento finale di tesi.

## Completamento tesi

Attraverso le pagine seguenti sarà possibile Allegare il documento definitivo della Tesi

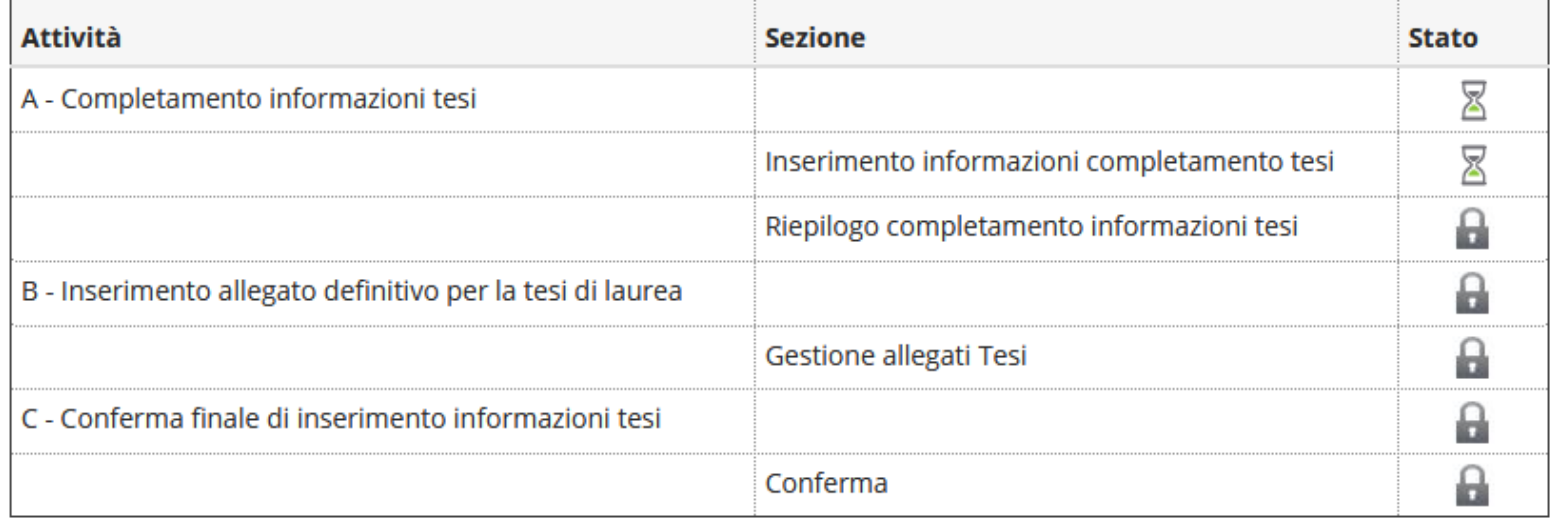

Completamento tesi

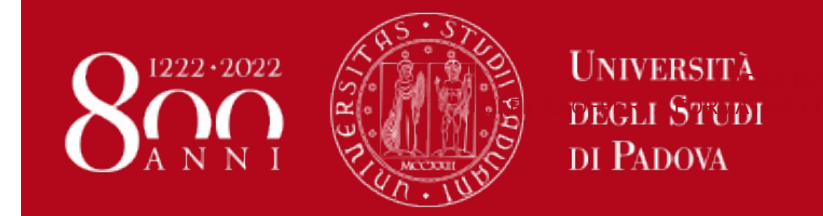

#### **AMMINISTRAZIONE CENTRALE** AREA DIDATTICA E SERVIZI AGLI STUDENTI Sicurezza igienico-sanitaria degli alimenti

### **Upload tesi Uniweb**

Durante la procedura viene esposto quanto inserito nella domanda di conseguimento titolo (si veda le figure seguenti).

Completamento tesi

#### Completare i dati relativi al titolo della tesi.

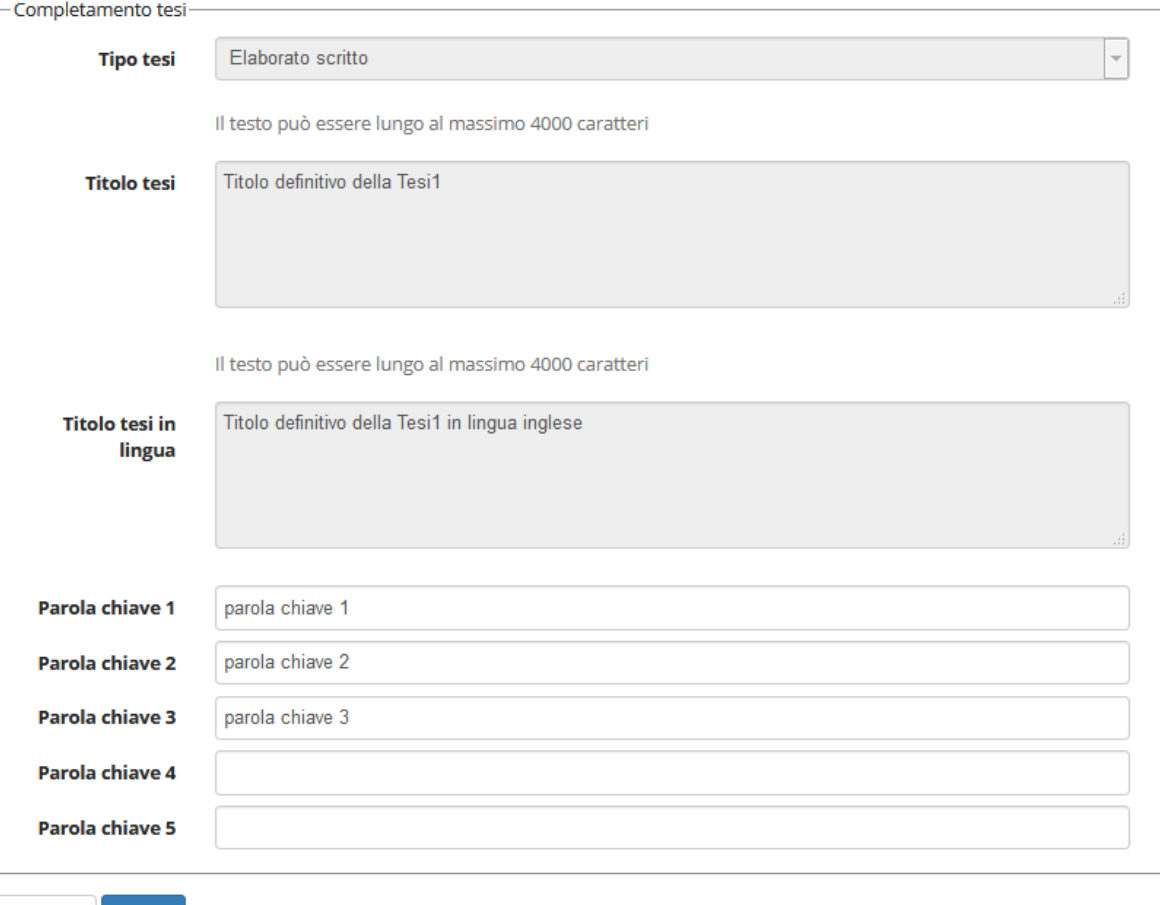

Indietro Avanti

**Figura 3**

Cliccando sul pulsante Avanti si entra nella procedura del caricamento allegato definitivo per la prova finale.

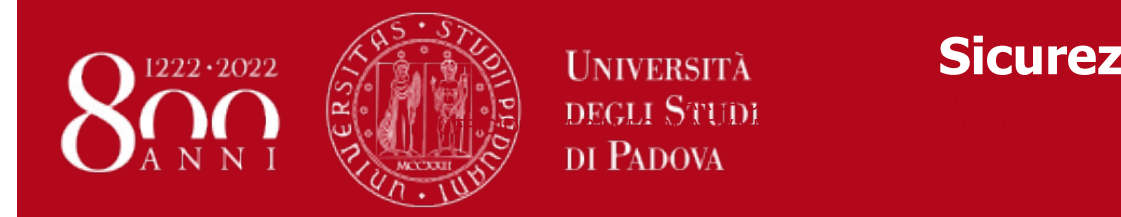

## **AMMINISTRALES Sicurezza igienico-sanitaria degli alimenti**

### **Upload tesi Uniweb**

Gestione allegato definitivo tesi

Verifica l'allegato definitivo inserito per la tesi.

#### Allegati inseriti

Non è stato inserito alcun allegato.

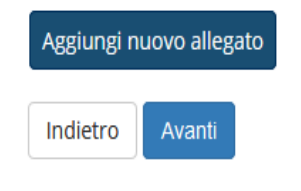

**Figura 4**

Cliccando su "aggiungi nuovo allegato" si accede alla schermata successiva dove si deve scegliere l'allegato definitivo da inserire nella procedura.

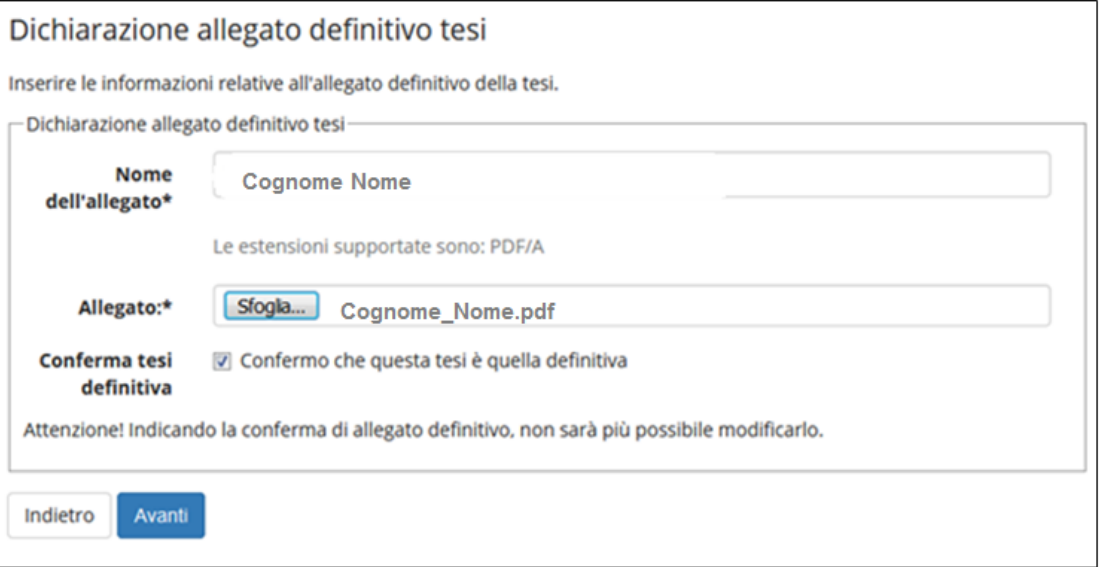

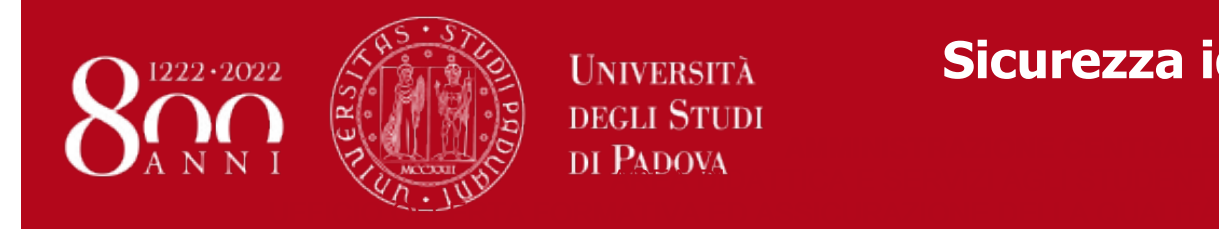

 $\bullet$ 

**Upload tesi Uniweb** 

Il campo "nome allegato" deve seguire il seguente standard: Cognome Nome (es. Rossi Mario).

Il file da allegare (cliccando il pulsante "sfoglia" per selezionarlo) dovrà:

- Essere pdfA (per le indicazioni sulla produzione di file pdf A, vi segnaliamo il documento Istruzioni per produrre un documento PDF/A accessibile messo a disposizione dall'Uffico Gestione documentale e pubblicato al link https://www.unipd.it/documentazioneprotocollo )

- Avere una dimensione massima di 40 megabyte

Il nome del file deve anch'esso seguire il seguente standard: *Cognome*\_*Nome*.pdf (es. Rossi\_Mario.pdf).

Dopo aver confermato l'upload dell'allegato, non sarà più possibile modificare il documento allegato e nella propria bacheca apparirà in stato "inserito".

Da questo istante il docente relatore avrà la possibilità di approvarlo o rifiutarlo.

L'esito della valutazione risulterà nella propria bacheca di conseguimento titolo come evidenziato nella figura seguente.

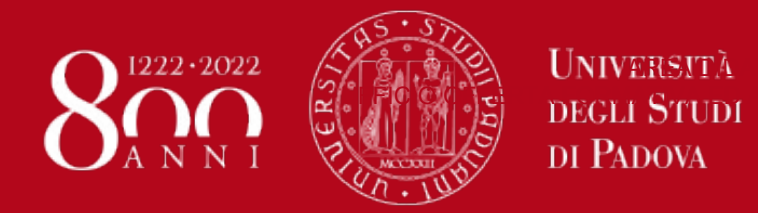

#### **AMMINISTRAZIONE CENTRALES AREA TELEVIZIO DI STUDI CZZ** Sicurezza igienico-sanitaria degli alimenti

### **Upload tesi Uniweb**

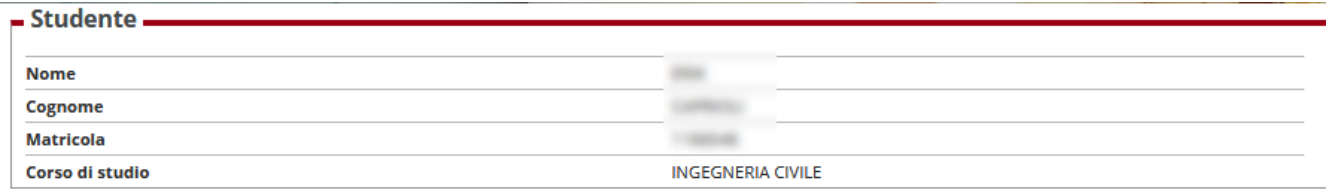

#### Registrazione ad AlmaLaurea

Riepilogo domanda conseguimento titolo.

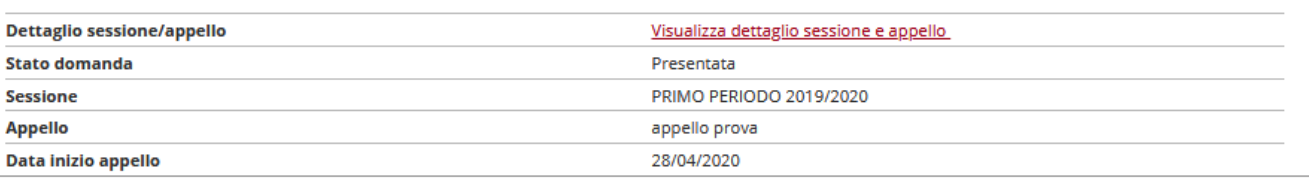

Modifica Domanda Annulla Domanda

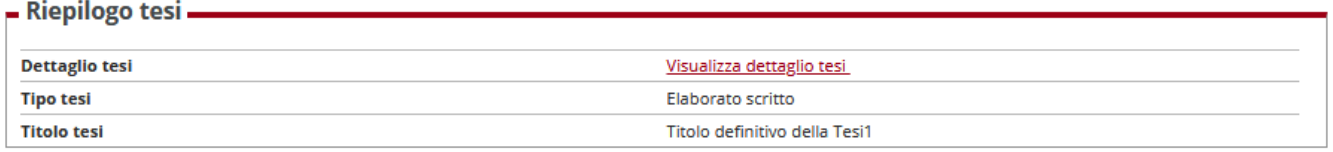

#### Riesegui il processo di completamento tesi

Elenco dei relatori associati alla tesi.

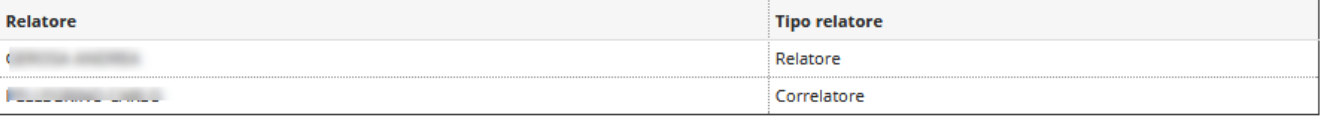

Elenco degli allegati associati alla tesi.

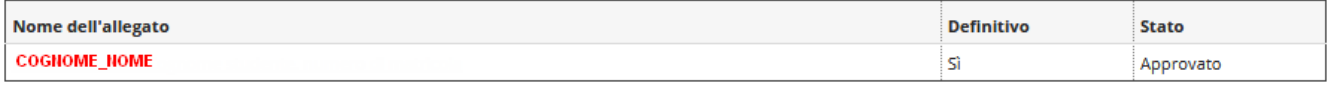

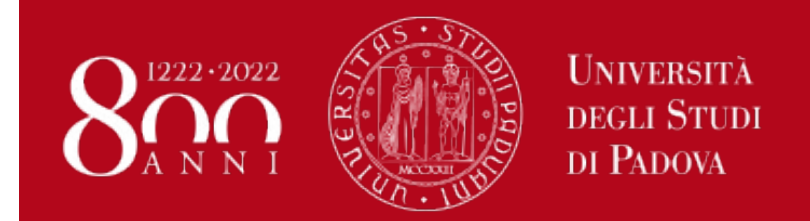

**Sicurezza igienico-sanitaria degli alimenti**

## **REGOLAMENTO E TUTTE LE INFORMAZIONI UTILI AI LINK:**

[https://www.agrariamedicinaveterinaria.unipd.it/laurea](https://www.agrariamedicinaveterinaria.unipd.it/laurea-sia)-sia

[https://www.univi.it/sia/iter-e-scadenze-per-laurearsi.](https://www.univi.it/sia/iter-e-scadenze-per-laurearsi.html)html

**INFORMAZIONI PRESSO:**

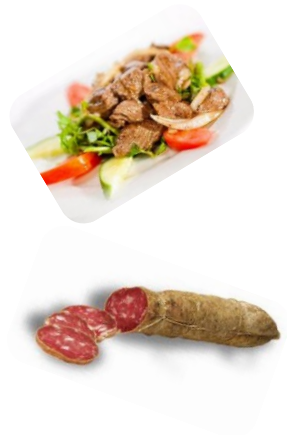

**Sportello didattica del Corso SIA Viale Margherita 87 - Vicenza**

**cdl.sia@unipd.it**

**Tel: 0444 393913**

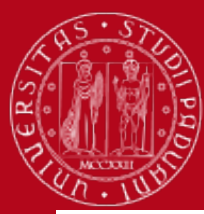

## **DOMANDA DI LAUREA**

### https://www.agrariamedicinaveterinaria.unipd.it/studenti/prova-finale-0

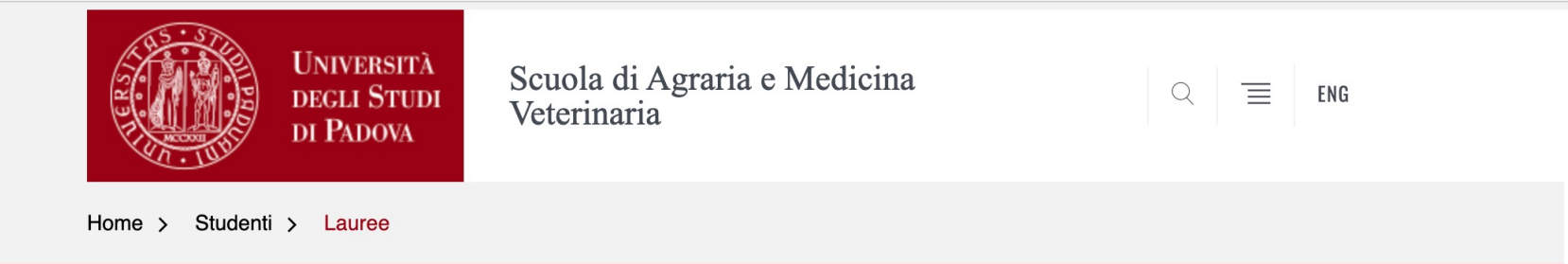

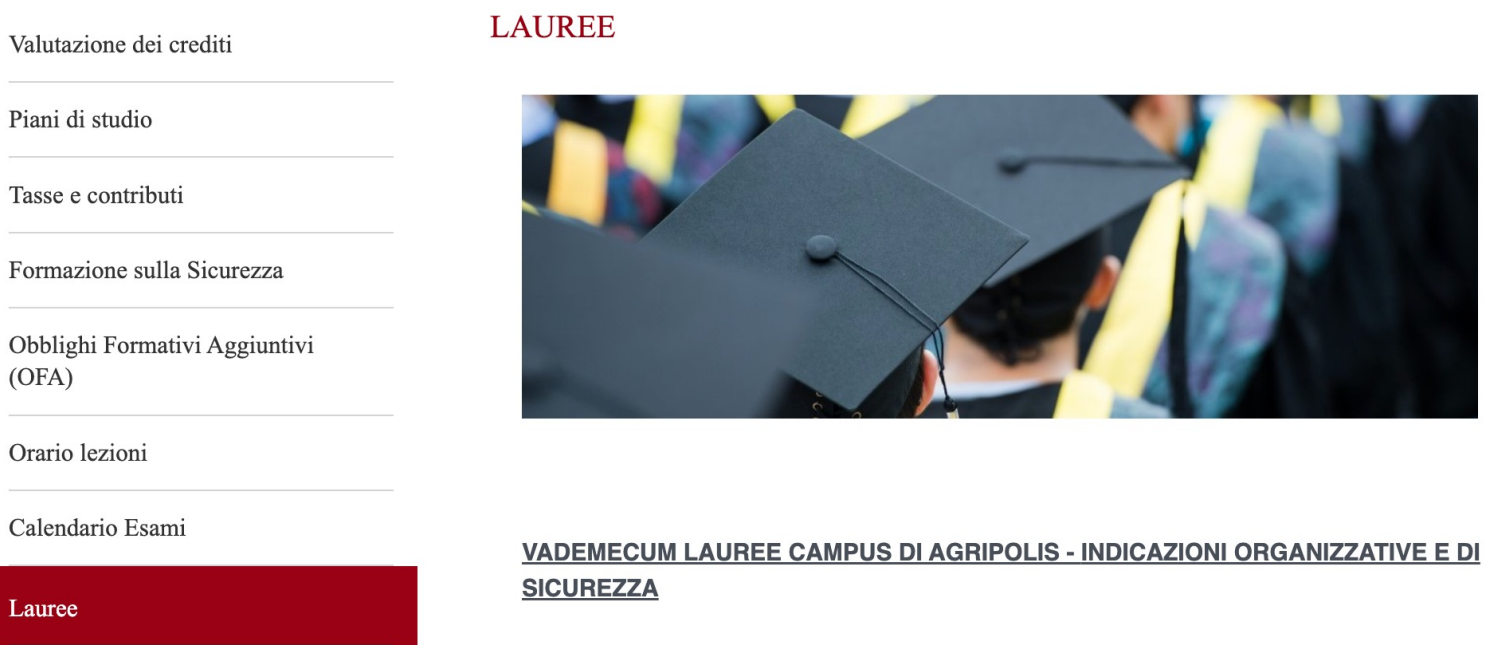

**DATE DI LAUREA** 

Esami di Stato

Lingua Inglese

**DOMANDA DI LAUREA** ÷.

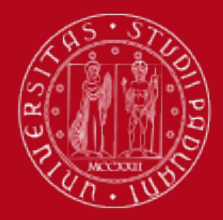

### https://www.agrariamedicinaveterinaria.unipd.it/corsi/sia

Sicurezza igienico-sanitaria degli alimenti

#### Sicurezza igienico-sanitaria degli alimenti

SEDE: https://www.agrariamedicinaveterinaria.unipd.it/strutture/sede-di-vicenza

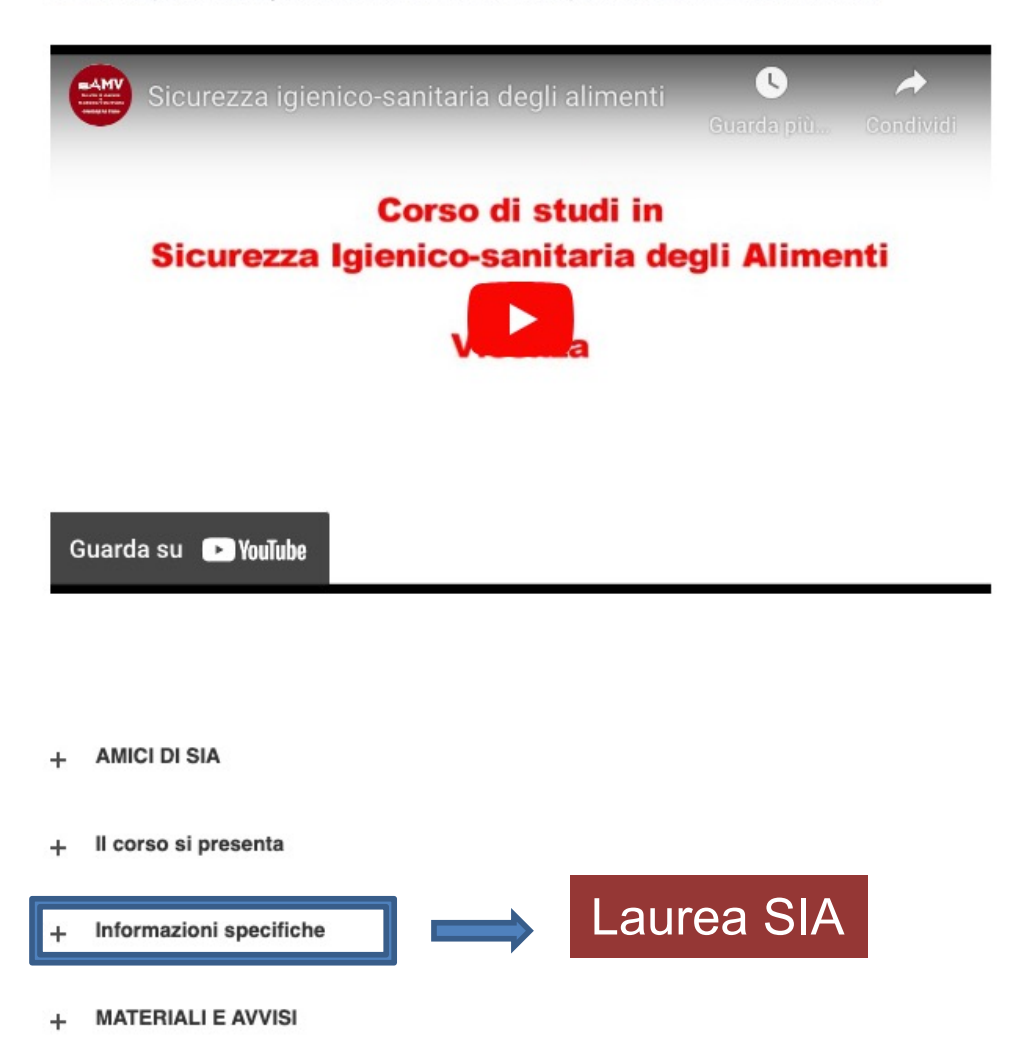

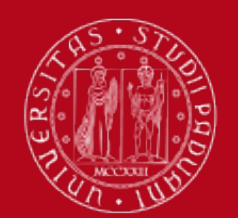

### https://www.agrariamedicinaveterinaria.unipd.it/laurea-sia

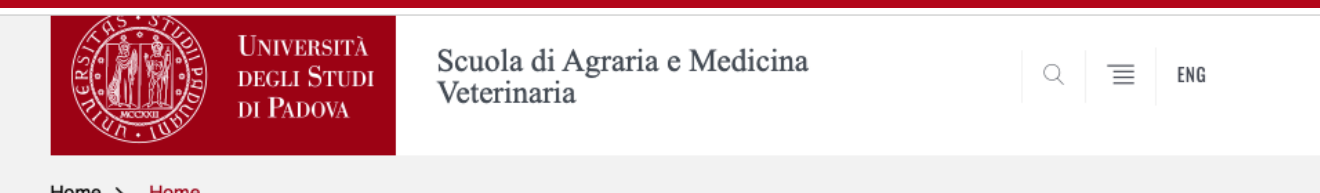

Home > Home

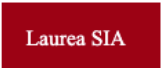

#### Laurea SIA

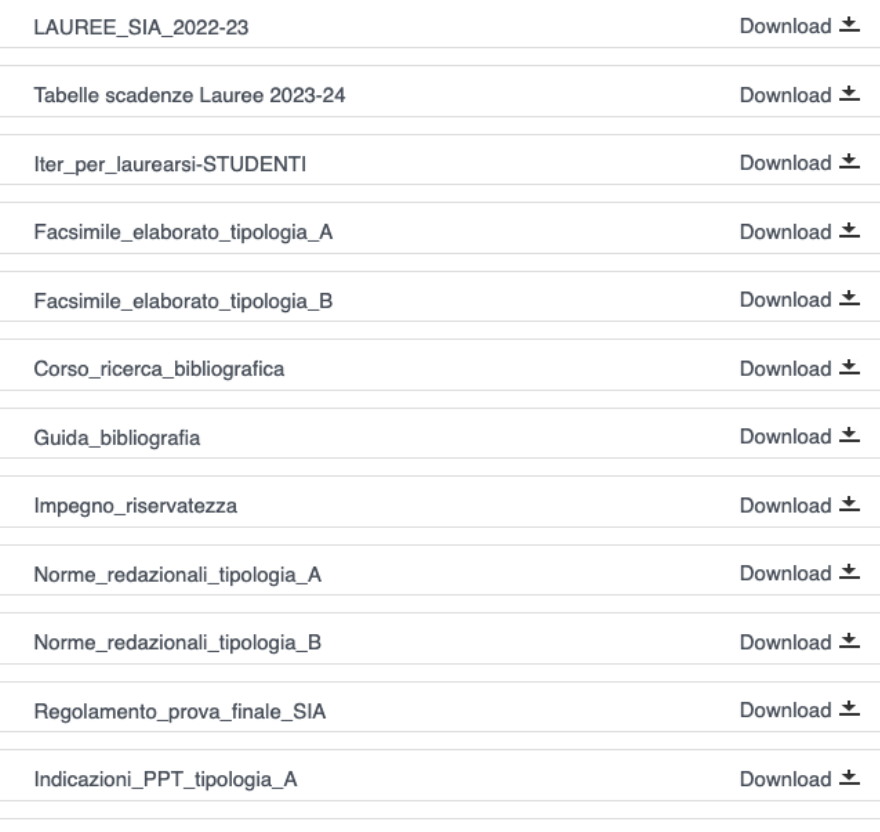

Indicazioni\_PPT\_tipologia\_B

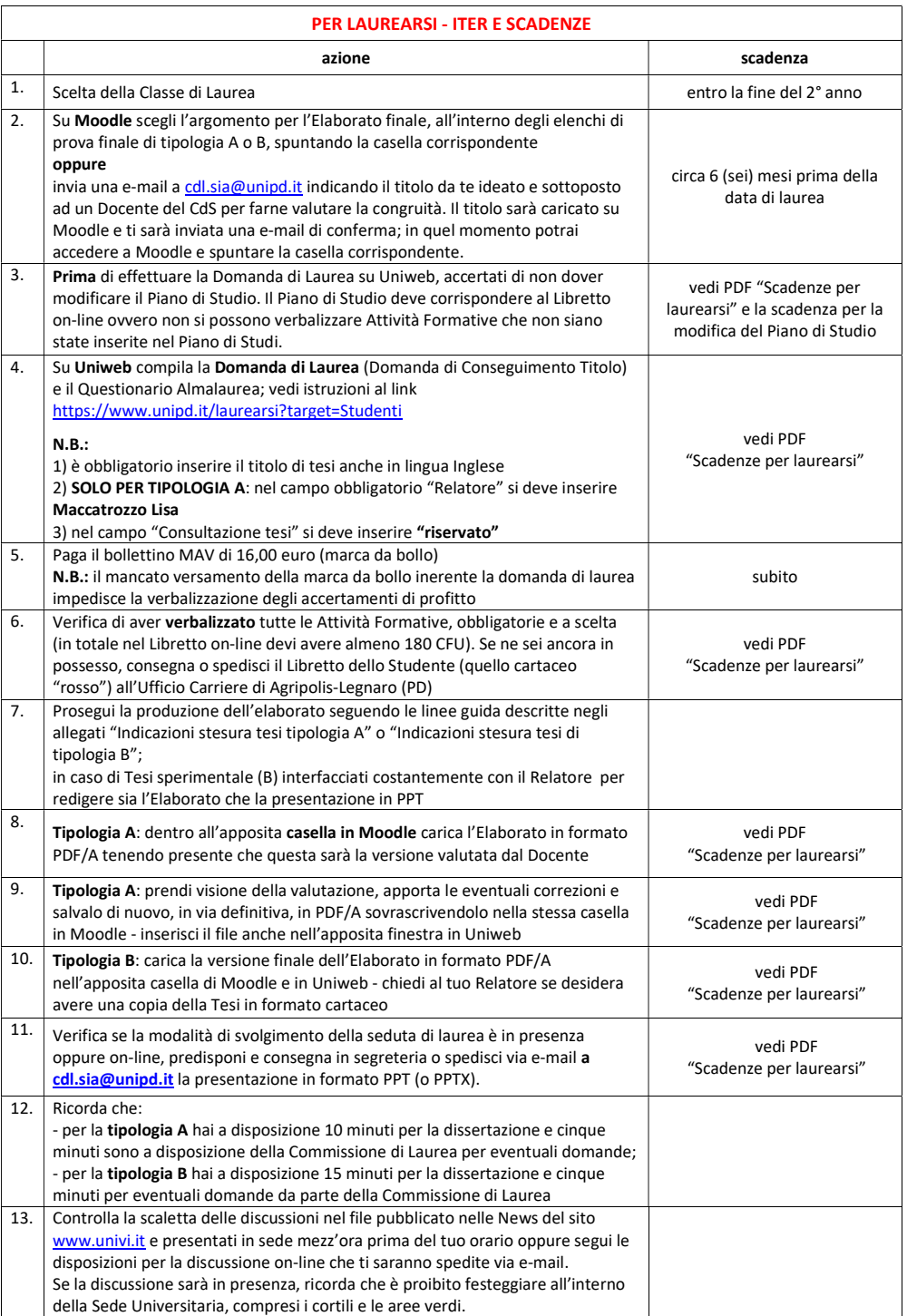

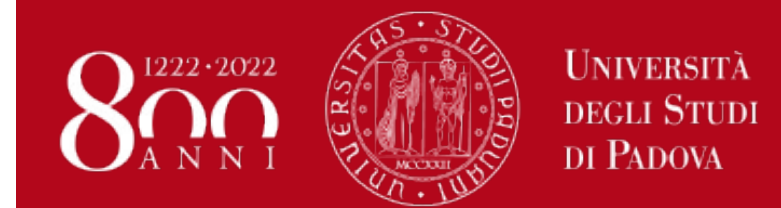

### Date appelli di Laurea 2024

### Sicurezza igienico-sanitaria degli alimenti

### **Scadenze per:**

- Domanda di Laurea on-line su Uniweb (Conseguimento Titolo)  $\bullet$
- **Compilazione del questionario Almalaurea**
- Termine ultimo per la verbalizzazione delle attività formative

### **VALIDE PER TUTTI I LAUREANDI**

(ordinamento 270/04 tipologie A e B e ordinamento 509/99)

#### Informazioni tratte dal sito di Ateneo: https://www.unipd.it/laurearsi

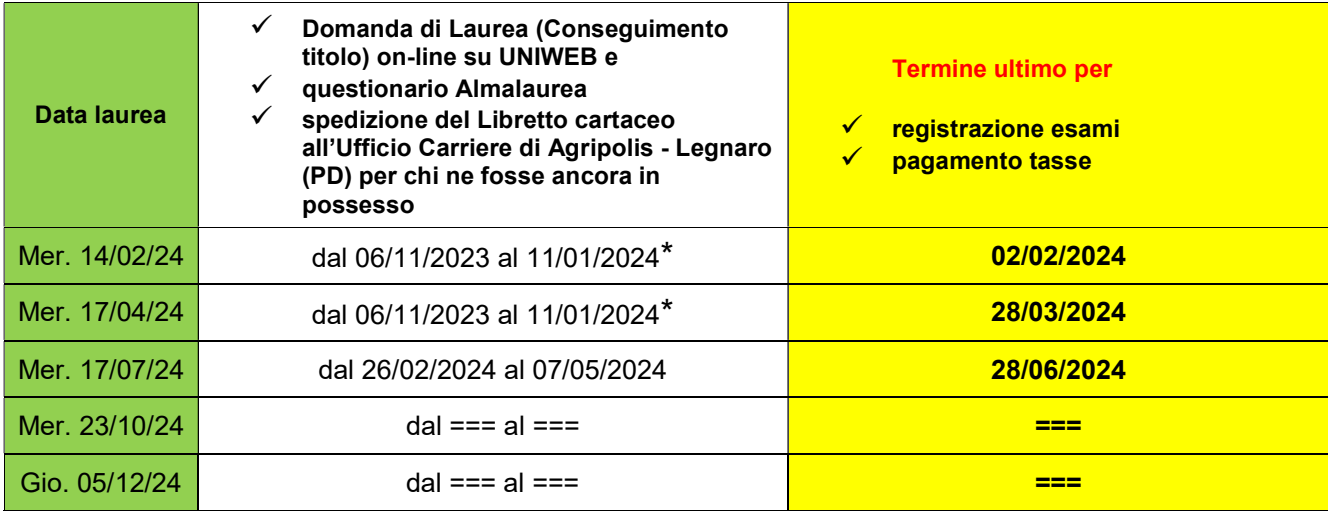

Date aggiornate su:

https://www.agrariamedicinaveterinaria.unipd.it/laurea-sia

https://www.univi.it/sia/iter-e-scadenze-per-laurearsi.html

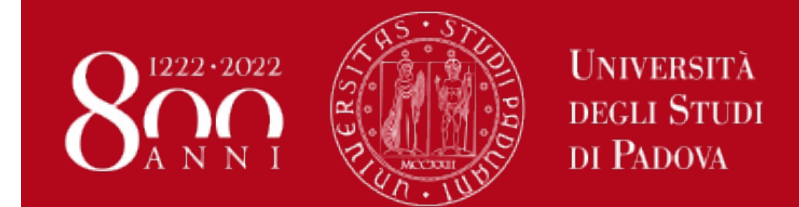

**Date appelli di Laurea 2024**

**Sicurezza igienico-sanitaria degli alimenti**

### **Scadenze per la consegna telematica (upload)** dell'elaborato finale in Moodle e in Uniweb in formato pdf/A **e per l'inoltro della presentazione in formato power point**

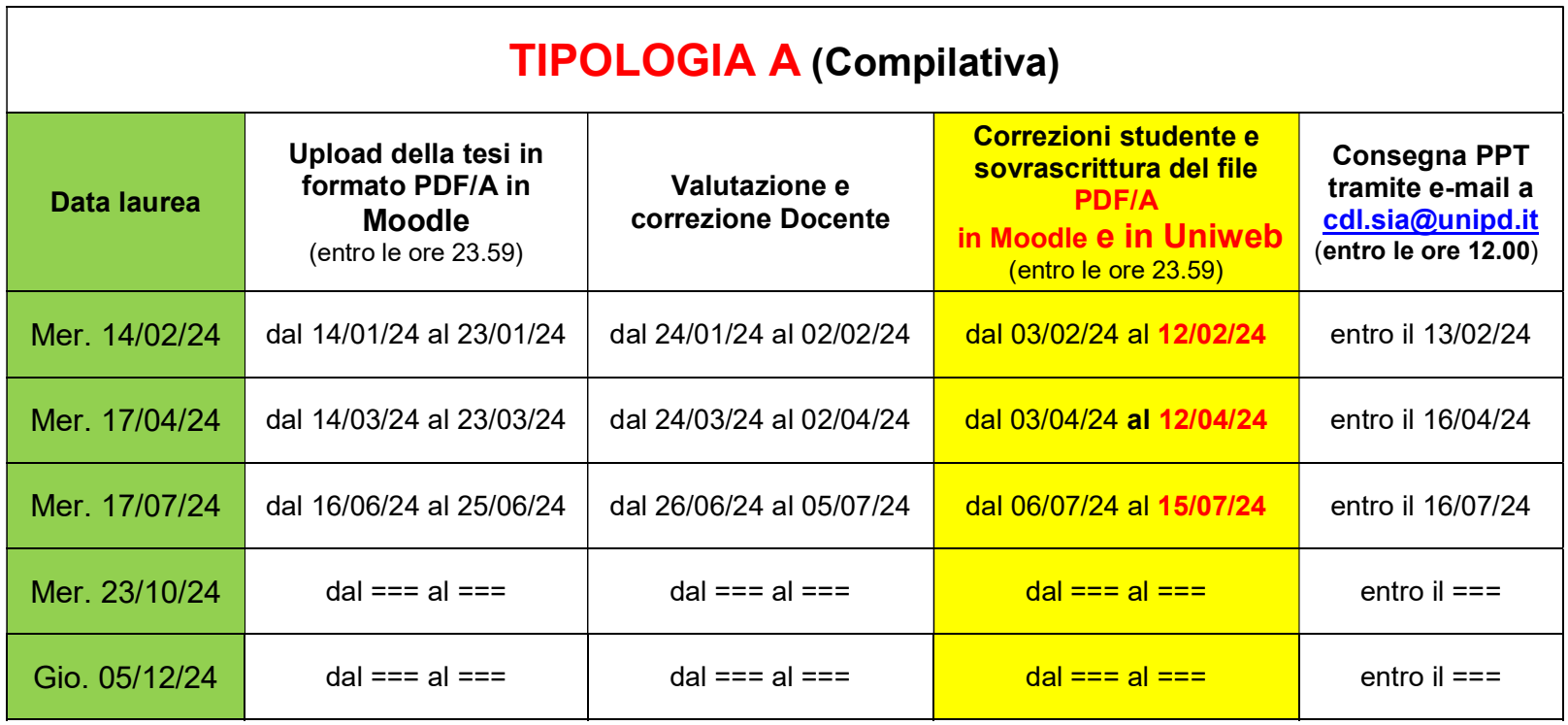

Date aggiornate su:

[https://www.agrariamedicinaveterinaria.unipd.it/laurea](https://www.agrariamedicinaveterinaria.unipd.it/laurea-sia)-sia

[https://www.univi.it/sia/iter-e-scadenze-per-laurearsi.](https://www.univi.it/sia/iter-e-scadenze-per-laurearsi.html)html